## **NXP Semiconductors** Application Note

# <span id="page-0-1"></span>**PT2000: Three injectors with freewheeling and DCDC**

# <span id="page-0-0"></span>**1 Introduction**

This application note examines an example of a three cylinder internal combustion engine (ICE) injector drive. The high-voltage is provided by a boost converter managed by the PT2000. It describes a typical hardware topology and related software example to drive three injectors managed in three banks, allowing a full overlap and a DC/DC converter in resonant mode.

The PT2000 is supplied by a battery voltage between 9.0 V and 32 V. An external 5.0 V must be supplied to the VCC5 and the VCCIO pin, to internally supply the I/O buffers. In this example, the  $V_{\text{CCP}}$  voltage is internally generated to enable the drivers. If  $V_{BAT}$  voltage is set higher than 16 V then  $V_{CCP}$  has to be forced externally. The boost converter topology is defined to manage DC/DC. A Pi filter prevents circuitry disturbance propagation from the boost regulation area to battery line.

In this configuration, full overlap injection is possible, and to reduce power dissipation and show some capabilities of the PT2000 freewheeling low-sides are used instead of diode.

NXP analog ICs are manufactured using the SMARTMOS process, a combinational BiCMOS manufacturing flow integrating precision analog, power functions, and dense CMOS logic together on a single cost-effective die.

#### **Contents**

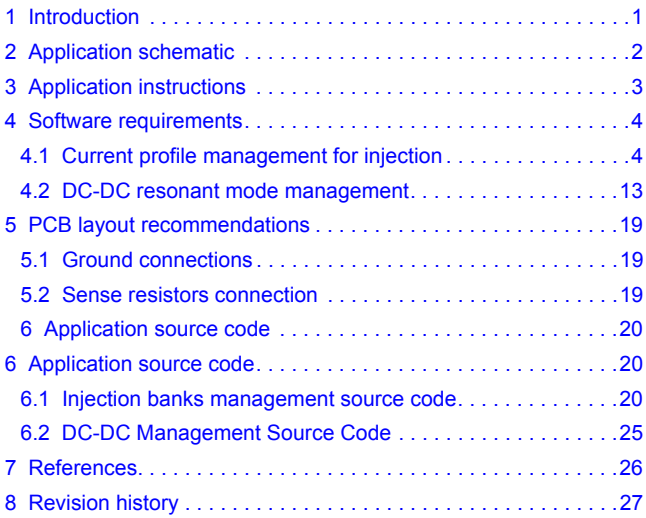

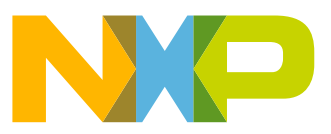

<span id="page-1-0"></span>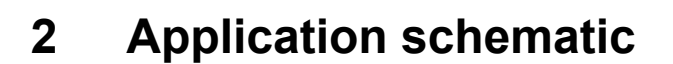

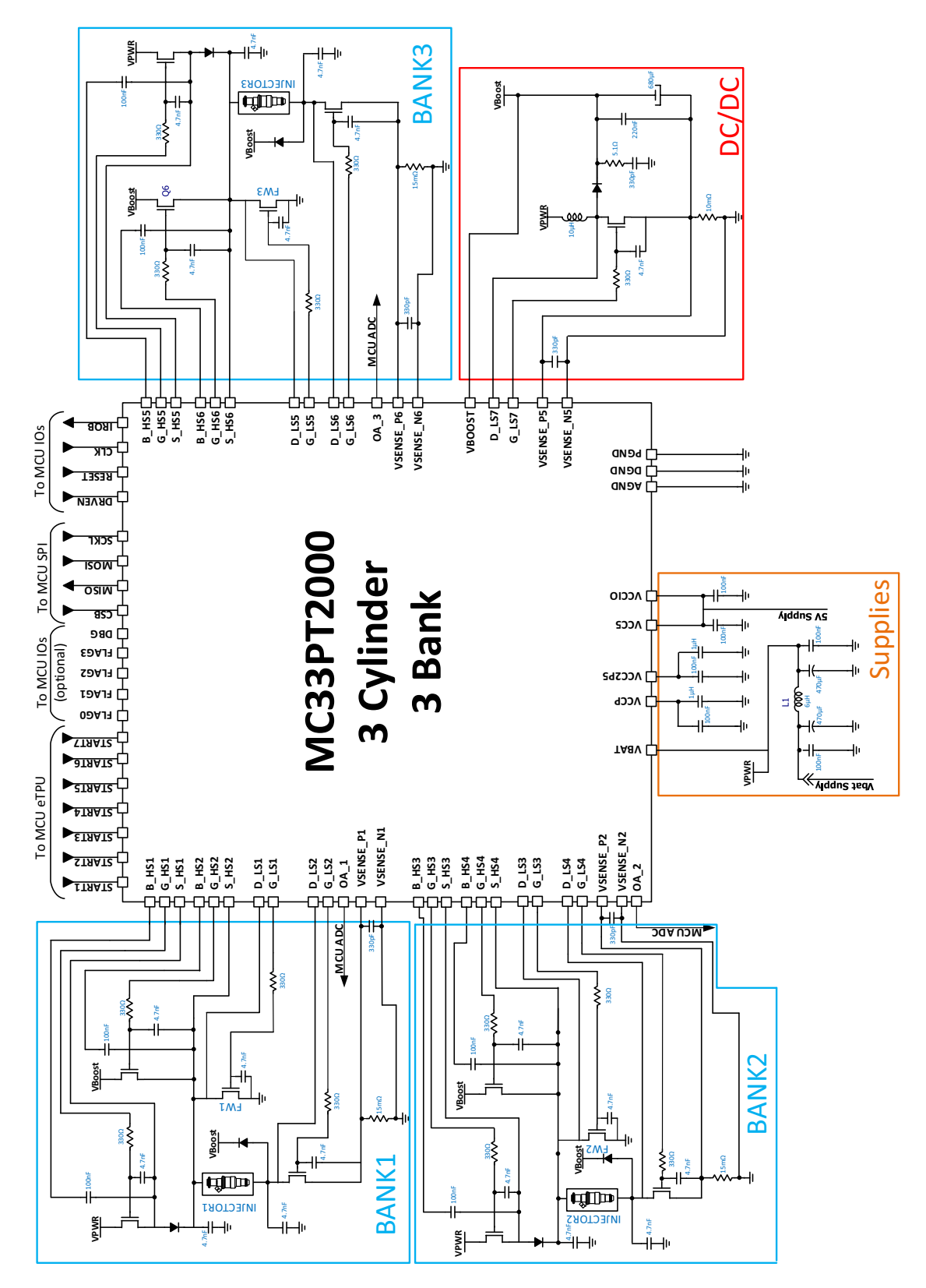

 **Figure 1. Typical four injector two bank application schematic**

# <span id="page-2-0"></span>**3 Application instructions**

This topology can be used on the KITPT2000FRDM3C evaluation board. Register settings and microcode downloads can be achieved by using the KL25Z embedded on the KITPT2000FRDM3C. This topology manages three banks of three cylinders. Each bank is individually managed by one microcore, as follows:

- The bank # 1 is managed by the digital microcore Uc0Ch1
- The bank # 2 is managed by the digital microcore Uc1Ch1.
- The bank # 3is managed by the digital microcore Uc0Ch2.

The DCDC is managed by microcore Uc0Ch3. The following is the start-up sequence:

- Apply a battery voltage between 9.0 V and 16 V.
- Download the registers Channel Configuration, Main Configuration, IO Configuration, and then Diagnostic Configuration.
- Download the dedicated microcode in the Logic Channel 1, Logic Channel 2, and Logic Channel 3 Data RAM.
- Set to '1' to the pre-flash enable bit and the en\_dual\_seq bit in the Flash\_enable register of channel 1 (0x100), channel 2 (0x120), and channel 3 (0x140).

The registers configuration and the microcodes are detailed in the following chapters.

Once the DC/DC converter output has reached its nominal voltage, the injector drivers can be actuated with the STARTx pins. Each STARTx pin individually triggers each injector pin rising edge and stops actuation on the falling edge.

- START1 drives INJECTOR 1
- START2 drives INJECTOR 2
- START3 drives INJECTOR 3

Boost regulation is stopped during the injection boost phase.

# <span id="page-3-0"></span>**4 Software requirements**

## <span id="page-3-1"></span>**4.1 Current profile management for injection**

The current profile is managed to generate an initial high current through the injector. This high current slew rate minimizes the opening delay. This high current is maintained during a given time to ensure injector opening, then is decreased to maintain the injector open, up to the End Of Injection (EOI).

The code dedicated to the injection is loaded into the Code RAM 1. This code is executed independently by the microcores Uc0Ch1 and Uc1Ch1. Each one of the microcores generate a current profile, as described through the injector per the STARTx pin state as illustrated in [Figure](#page-3-2) 2.

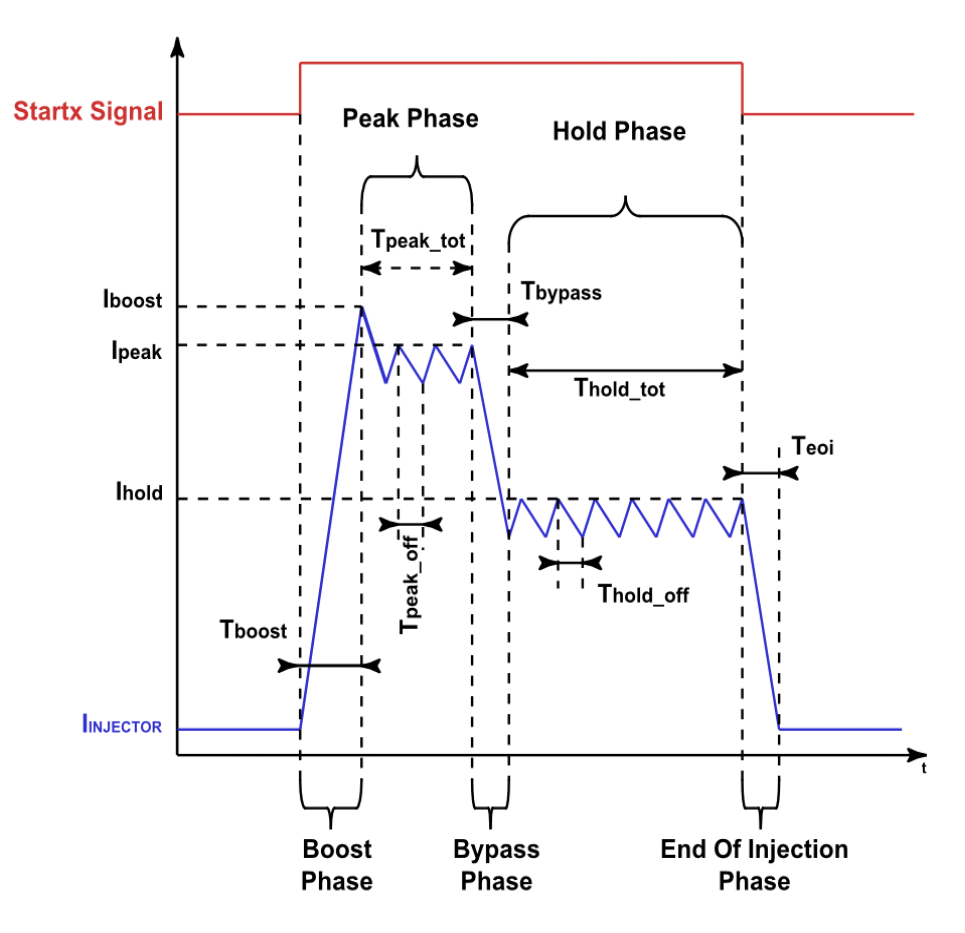

 **Figure 2. Typical peak and hold current profile**

<span id="page-3-2"></span>When a rising edge is detected on a STARTx pin, the injection starts with the injection Boost phase. This profile can be stopped at any time by detecting a falling edge on the STARTx pin. In this case, the End Of Injection phase is executed.

During the Boost phase, the corresponding low-side driver is simultaneously switched on with the high-side switch connected to the  $V_{\text{BOOST}}$  voltage. If the boost current target  $I_{\text{BOOST}}$  is reached, the high-side driver is switched off and the current recirculates for a fixed time ( $t_{\text{PEAK~OFF}}$ ) through the diode connected to ground, then the Peak phase starts.

During the Peak phase, the high-side switch connected to V<sub>BAT</sub> voltage is turned on. If the I<sub>PEAK</sub> current target is met, the high-side driver is switched off and the current recirculates through the diode connected ground for the fixed time (t<sub>PEAK\_OFF</sub>). The high-side driver is then switched on again. This cycle repeats until the internal counter reaches its terminal value ( $t_{PEAK\ TOT}$ ), then the Bypass phase begins.

During the Bypass phase, all low-side and high-side switches are turned off. The current decays through the injector, the diode connected to ground, and the diode connected to  $V_{\text{BOOST}}$  for a fixed time (t<sub>BYPASS</sub>). The Hold phase then starts.

During the Hold phase, the low-side driver is simultaneously switched on with the high-side switch connected to the V<sub>BAT</sub> voltage. If the hold current target I<sub>HOLD</sub> is reached, the high-side driver is switched off and the current recirculates through the diode connected to ground for a fixed time  $(t_{HOLD-OFF})$ . The high-side driver is switched on again, and the cycle repeats until the STARTx pin goes low or the internal counter reaches its terminal value  $(t<sub>HOLD TOT</sub>$  (time out)). The End Of Injection is forced if no falling edge is detected on the STARTx pin.

All the current thresholds and timings are accessed in the Data RAM. The typical values are in [Table](#page-4-0) 1., but must be defined according to the injector used and the injection profile expected.

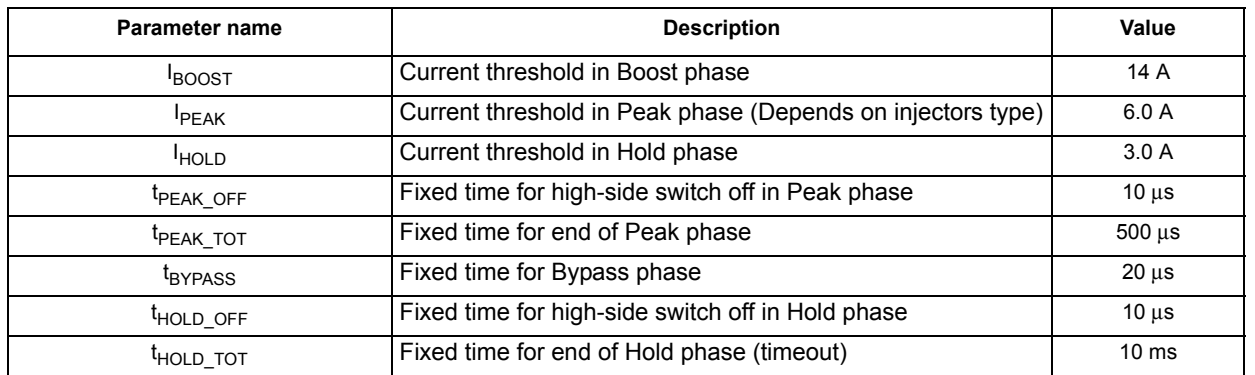

<span id="page-4-0"></span>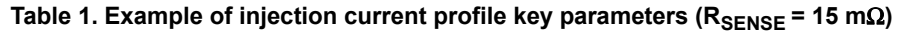

In the present case, most of the code branches (jump) are managed according to the counters end of count and the current threshold, by the means of the wait table. The wait table rows are affected, as shown in [Table](#page-4-1) 2., and are changed according to the injection phase.

<span id="page-4-1"></span>**Table 2. Example of wait table definition**

| <b>Phase</b>     | Boost phase                                                                        | Peak phase                                                                               | <b>Bypass phase</b>                                            | Hold phase                                                                    | <b>EOI</b> phase |
|------------------|------------------------------------------------------------------------------------|------------------------------------------------------------------------------------------|----------------------------------------------------------------|-------------------------------------------------------------------------------|------------------|
| Row 1            | If startx goes low then jumps<br>to EOI phase                                      | If startx goes low, then jumps<br>to EOI phase                                           | If startx goes low, then jumps<br>to EOI phase                 | If startx goes low, then jumps<br>to EOI phase                                |                  |
| Row 2            | If the injection current<br>reaches $I_{\text{BOOST}}$ then jumps<br>to Peak phase | If t <sub>PEAK_TOT</sub> is reached, then<br>jumps to Bypass phase                       | If t <sub>BYPASS</sub> is reached, then<br>jumps to Hold phase | If t <sub>HOLD_TOT</sub> is reached, then<br>jumps to EOI phase               |                  |
| Row <sub>3</sub> | $\overline{\phantom{0}}$                                                           | if t <sub>PEAK</sub> <sub>OFF</sub> is reached,<br>jumps to Peak On phase (sub<br>phase) |                                                                | if $t_{\text{HOLD OFF}}$ is reached,<br>jumps to Hold On phase (sub<br>phase) |                  |
| Row 4            |                                                                                    | if $I_{PEAK}$ is reached, jumps to<br>Hold Off phase (sub phase)                         |                                                                | if $I_{\text{HOLD}}$ is reached, jumps to<br>Hold Off phase (sub phase)       |                  |
| Row 5            | $\overline{\phantom{0}}$                                                           |                                                                                          |                                                                |                                                                               |                  |

A rising edge issues an injection start. A falling edge triggers the end of injection. In case of an overlap between two STARTx pins on the same bank, it is manage by the Smart Start function of the device. In this case, the first STARTx rising edge is considered. The second STARTx pin high-state is consider when the first actuation is finished. The action of the injection corresponding to the second STARTx pin is stopped when the second STARTx pin falling edge occurs.

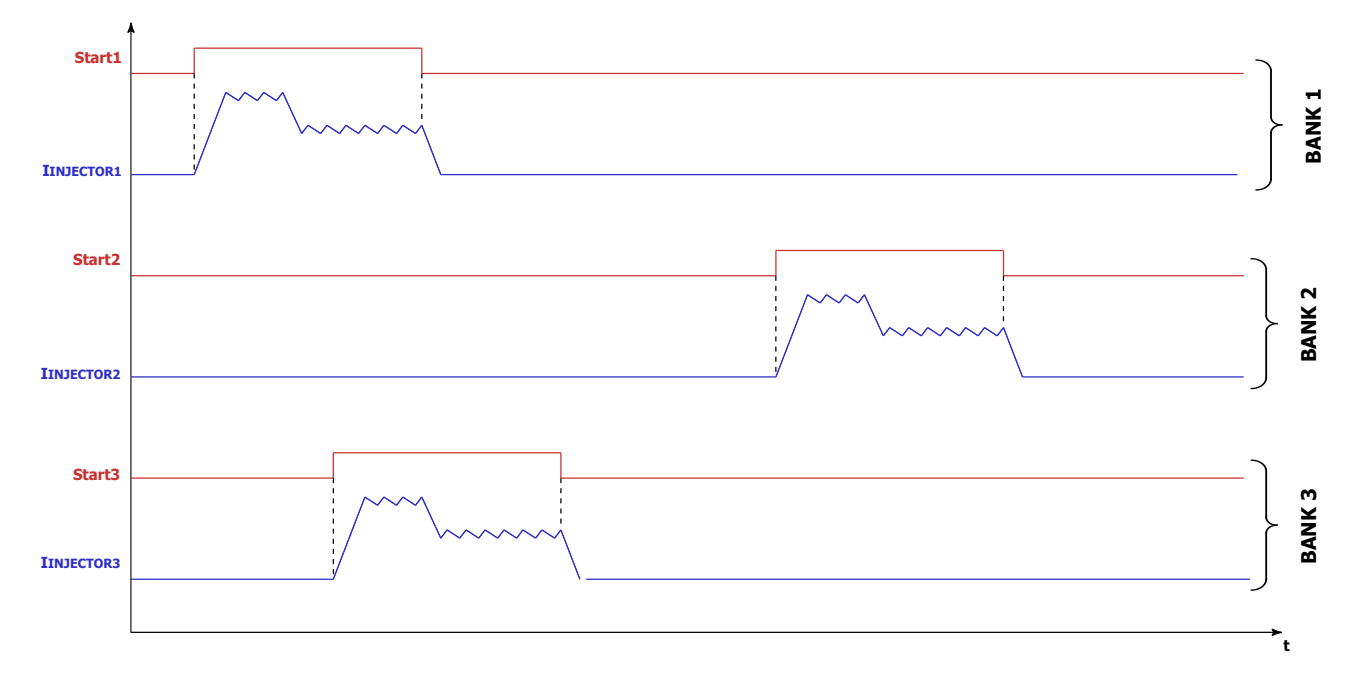

 **Figure 3. Actuation driven by STARTx pins with possible full overlap**

### **4.1.1 SPI registers setup**

The PT2000 registers are setup according their default states, unless defined by the following.

### **4.1.1.1 Main configuration registers**

### <span id="page-5-0"></span>**4.1.1.1.1 CLK configuration registers**

A 1.0 MHz CLK has to be supplied from the main MCU to the PT2000. This CLK is then multiplied by a factor to generate the PLL, which is the clock for the microcore memories. In this example, the multiplicator factor chosen is 24, meaning a PLL at 24 MHz. This factor is set by PLL\_Config register (1A7h).

#### **Table 3. PLL\_Config (1A7h)**

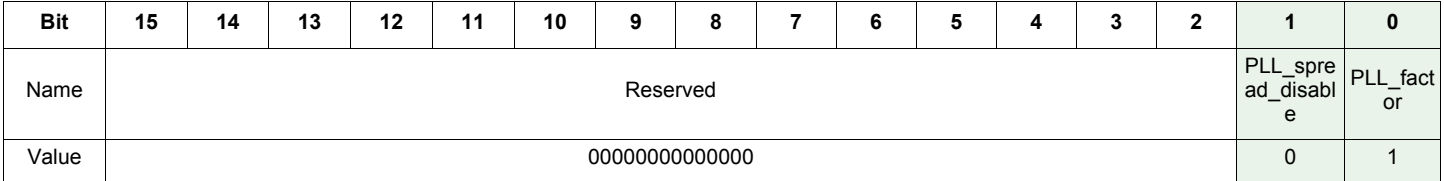

To run two microcores per channel, the **Clock\_Prescaler** register (1A0h) must be setup with a ck\_per value of 2 or 3. In this case, the main CLK ("ck") is set to 6.0 MHz. ck = ck sys/(ck per +1) = 24 MHz/(3+1) = 6.0 MHz

#### **Table 4. Clock\_Prescaler register (1A0h)**

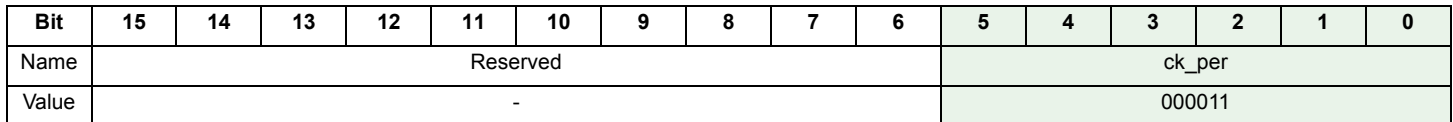

### **4.1.1.1.2 Offset compensation CLK registers**

To improve current accuracy offset compensation is enabled each time the microcore is in the idle state, which means the related start pin is low. To make this work, the CLK offset compensation must be set to a maximum of 500 kHz.

As shown in [CLK configuration registers, page 6](#page-5-0), the PLL ("ck\_sys") is set to 24 MHz. To get a ck\_ofscomp to 500 kHz. a prescaler set to 47d + 1d is needed.

#### **Table 5. Ck\_ofscmp\_Prescaler(1A4h)**

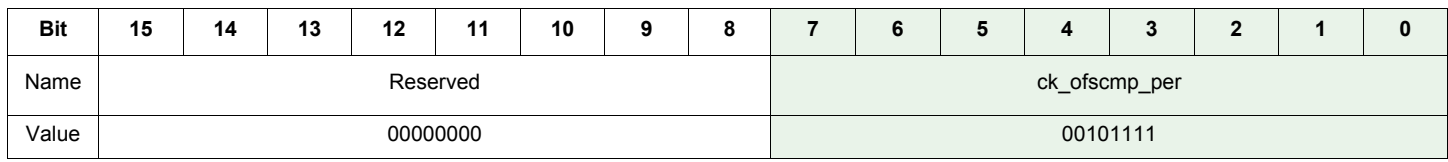

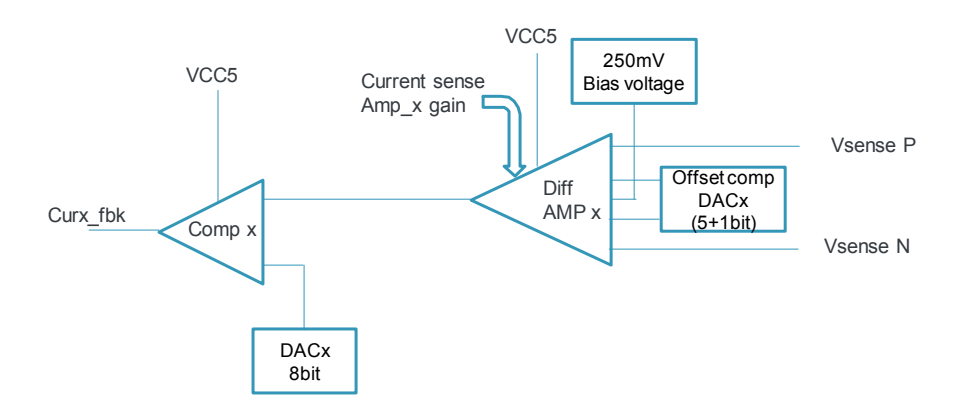

#### **Figure 4. Offset compensation block diagram**

<span id="page-6-0"></span>As shown in [Figure](#page-6-0) 4, a 5+1-bit DAC is use to compensate the offset. When the "stoc on" instruction runs the 8-bit DAC is automatically set to 253 mV and the 5+1 DAC for offset compensation tries to find the best value to get 250 mV. This is done during idle phase and shuts down as soon as the start pin goes high.

Each new offset compensation starts based on the result of the previous offset compensation run for this current measurement channel. If the offset compensation is stopped from the digital sequencer when the analog offset compensation is not finished, the procedure is aborted, maintaining the last compensation value reached when the procedure was interrupted. A full offset compensation takes 2.0 μs (500 kHz) x 31 steps = 62 μs.

### **4.1.2 Injection bank management register setup**

The PT2000 registers are setup according their default states or setup automatically by the PT2000 IDE (i.e. checksum registers, code width), unless defined by the following.

### **4.1.2.1 IO configuration registers**

These registers configure the crossbar switch to give access to output drivers, current sense to each microcore.

### **4.1.2.1.1 Output driver access**

The Uc0Ch1 microcore must have access to the HS1, HS2, LS1, and LS2 pre-drivers.

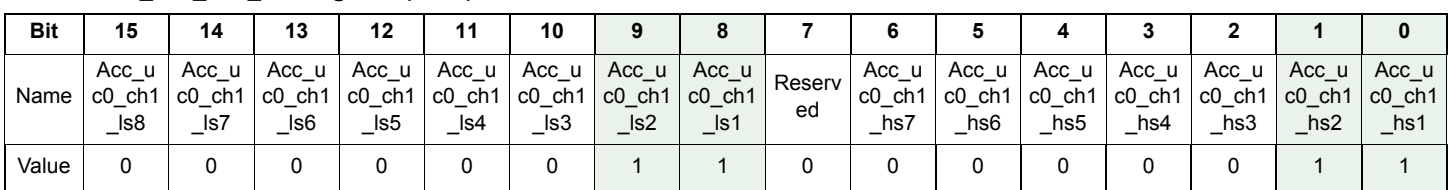

#### **Table 6. Out\_acc\_uc0\_ch1 register (160h)**

In the same way, the Uc1Ch1 must have access to the pre-drivers HS3, HS4, LS3, and LS4.

#### **Table 7. Out\_acc\_uc1\_ch1 register (161h)**

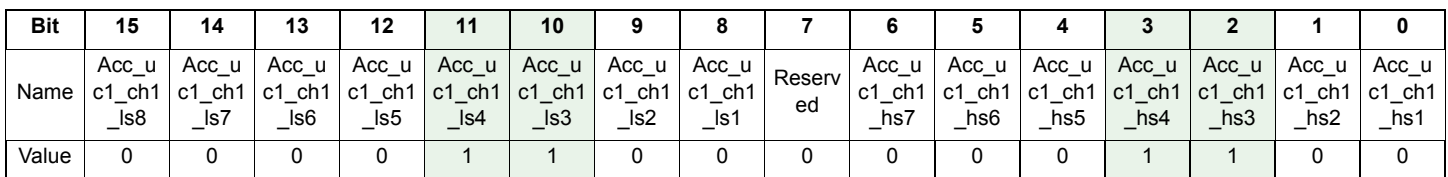

The Uc0Ch1 microcore has default access to the current sense block # 1, and to microcore Uc1Ch1 to the current sense block # 2. The corresponding registers content doesn't need to be changed.

In the same way, the Uc0Ch2 must have access to the pre-drivers HS5, HS6, LS5, and LS6.

**Table 8. Out\_acc\_uc0\_ch2 register (162h)**

| <b>Bit</b> | 15                        | 14                         | 13                                                            | 12                        | 11                          | 10                                    |                                         |                                                 |              | o                              | ວ                                                                  |                                                   |                            |                           |                            | 0                                |
|------------|---------------------------|----------------------------|---------------------------------------------------------------|---------------------------|-----------------------------|---------------------------------------|-----------------------------------------|-------------------------------------------------|--------------|--------------------------------|--------------------------------------------------------------------|---------------------------------------------------|----------------------------|---------------------------|----------------------------|----------------------------------|
| Name       | Acc u<br>ch1<br>c1<br>ls8 | Acc u<br>.c1<br>−ch<br>ls7 | Acc u<br>ch <sub>1</sub><br>c <sub>1</sub><br>Is <sub>6</sub> | Acc u<br>ch1<br>c1<br>Is5 | Acc_u<br>ch1<br>. c1<br>ls4 | Acc u<br>ch1<br>c <sub>1</sub><br>Is3 | Acc u<br>ch1<br>c1<br>$\mathsf{\_}$ ls2 | Acc_u<br>c1_ch1<br>⊥c1.<br>Is <sub>1</sub><br>- | Reserv<br>ed | $Acc_{u}$<br>ch1<br>-c1<br>hs7 | Acc u<br>ch <sub>1</sub><br>c <sub>1</sub><br>hs <sub>6</sub><br>- | Acc u<br>ch <sub>1</sub><br>C <sub>1</sub><br>hs5 | Acc_u<br>ch1<br>∣c1<br>hs4 | Acc u<br>ch′<br>c1<br>hs3 | Acc u<br>ch1<br>.c1<br>hs2 | $Acc_u$<br>ch1<br>c1<br>hs1<br>- |
| Value      |                           |                            |                                                               |                           |                             |                                       |                                         |                                                 |              |                                |                                                                    |                                                   |                            |                           |                            |                                  |

### **4.1.2.1.2 Current sense access**

The following registers give access to current sense block to the specified microcore. The Uc0Ch1 microcore must have access to current sense 1 and Uc1Ch1 to current sense 2.

**Table 9. Cur\_block\_access\_part1 register (166h)**

| <b>Bit</b> | 15                                            | 14                                             | 13                                              | 12                                        | 11                        | 10                                  | 9                      | о                            |                                           | 6                            | 5                                                                                   | 4                            |                             |                                |                                      |                                |
|------------|-----------------------------------------------|------------------------------------------------|-------------------------------------------------|-------------------------------------------|---------------------------|-------------------------------------|------------------------|------------------------------|-------------------------------------------|------------------------------|-------------------------------------------------------------------------------------|------------------------------|-----------------------------|--------------------------------|--------------------------------------|--------------------------------|
| Name       | $\frac{acc_u}{c_1 ch}$<br>curr<br>6H_6N<br>eg | acc_u<br>$\overline{c}$ h<br>c1<br>_curr<br>6L | acc_u<br>$\_$ ch<br>c1<br>curr<br>$5H_5N$<br>eg | acc_u<br>c1<br>ch<br>-<br>curr<br>-<br>5L | acc u<br>c1<br>ch<br>curr | acc_u<br>c1<br>ch<br>-<br>curr<br>3 | acc uc<br>ch1<br>curr2 | $acc$ uc $ $<br>ch1<br>curr1 | $\frac{acc_uc}{0_ch1_}$<br>curr6H<br>6Neg | $acc_uc$<br>0_ch1_<br>curr6L | $\begin{array}{c}\n\text{acc\_uc} \\ 0 \_ \text{ch1}\n\end{array}$<br>cur5H<br>5Neg | acc uc<br>$0$ _ch1<br>curr5L | acc uc<br>0<br>ch1<br>curr4 | acc<br>uc<br>ch1<br>0<br>curr3 | acc uc<br>0 ch1<br>curr <sub>2</sub> | acc uc<br>$0$ _ch $1$<br>curr1 |
| Value      | 0                                             | 0                                              |                                                 |                                           |                           |                                     |                        | U                            |                                           | 0                            |                                                                                     | 0                            |                             | 0                              | 0                                    |                                |

The Uc0Ch2 microcore must have access to current sense 3.

**Table 10. Cur\_block\_access\_part2 register (167h)**

| <b>Bit</b> | 15                                              | 14                             | 13                                                          | 12                                | 11                                    | 10                                  | 9                                  | 8                                         |                                                       | 6                               | 5                                  | 4                                  |                                         | <b>.</b>                           |                                         | 0                            |
|------------|-------------------------------------------------|--------------------------------|-------------------------------------------------------------|-----------------------------------|---------------------------------------|-------------------------------------|------------------------------------|-------------------------------------------|-------------------------------------------------------|---------------------------------|------------------------------------|------------------------------------|-----------------------------------------|------------------------------------|-----------------------------------------|------------------------------|
| Name       | $acc_u$<br>$c1$ _ $ch$<br>2_curr<br>6H_6N<br>eg | acc_u<br>c1_ch<br>2_curr<br>6L | acc_u<br>$c1$ <sub>_</sub> $ch$<br>2_curr<br>$5H\_5N$<br>eg | acc_u<br>c1<br>ch<br>2_curr<br>5L | acc_u<br>$\_$ ch<br>c1<br>2 curr<br>4 | acc_u<br>c1<br>ch<br>curr<br>-<br>3 | acc_uc<br>ch2<br>curr <sub>2</sub> | $acc_uc$<br>ch <sub>2</sub><br>–<br>curr1 | $\text{acc\_uc}$<br>$0\_\text{ch2}$<br>curr6H<br>6Neg | $acc_uc$<br>$0$ _ch2_<br>curr6L | acc_uc<br>0_ch2_<br>curr5H<br>5Neg | acc_uc<br>$0$ _ch2_<br>–<br>curr5L | acc uc<br>ch <sub>2</sub><br>0<br>curr4 | acc uc<br>ch <sub>2</sub><br>curr3 | acc uc<br>ch <sub>2</sub><br>0<br>curr2 | acc uc<br>$0$ _ch2_<br>curr1 |
| Value      | 0                                               | 0                              |                                                             |                                   |                                       |                                     | 0                                  | 0                                         |                                                       | 0                               | U                                  |                                    |                                         |                                    |                                         |                              |

### **4.1.2.1.3 Freewheeling access**

As mentioned previously, to reduce power dissipation and to show PT2000 capability, a freewheeling low-side is used instead of a diode. One of the features of the PT2000 is to control the FW low-side, automatically depending on the high-side command. Control of the freewheeling is done through microcore using the "stfw" instruction. There is no need to configure the Fw\_external\_request register (16Ah). High-side on  $V_{BAT}$  is the one used as a command, this high-side has to be ON even during the boost phase, to make sure the FW low-side is OFF. The following configuration is used in this example:

#### **Table 11. Freewheeling link register**

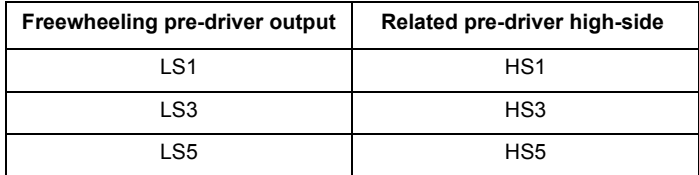

#### **Table 12. Fw\_link (169h)**

.

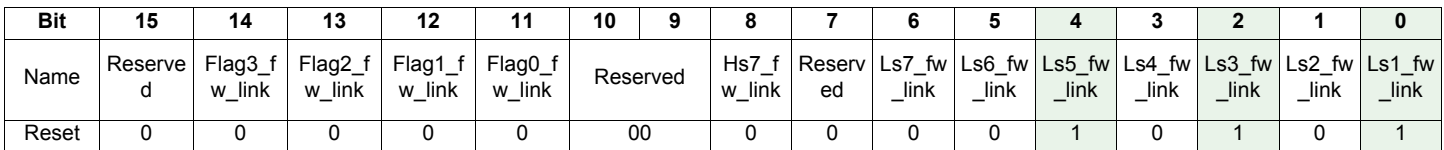

The time between the high-side and FW low-side ("dead time") command is selectable by the SPI, to avoid cross conduction (refer to [Table](#page-10-0) 20. High-side Output Configuration Register).

#### **stfw instruction:**

To automatically control the freewheeling low-side, the stfw auto instruction is used in the microcode. Shortcut 1 is considered as the high-side using freewheeling. In this case, HS1 uses LS1 as freewheeling the shortcut definition, for Uc0CH1 is: dfsct **hs1** hs2 ls2; in this case ls1 switches according to the hs1 command.

### **4.1.2.1.4 OAx settings (optional)**

For safety purposes, it is possible to send an image of the current going through the load directly to the MCU through the OAx pins. The following settings map the current sense 1 to OA1 and current sense 2 to OA2.

#### **Table 1. Oa\_out1\_config (197h)**

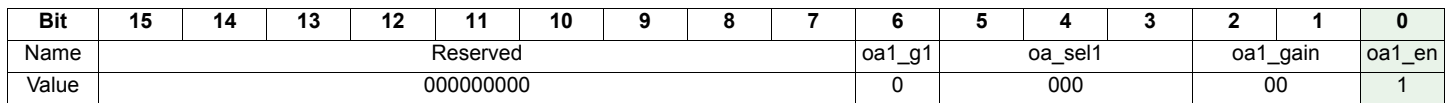

#### **Table 13. Oa\_out2\_config (198h)**

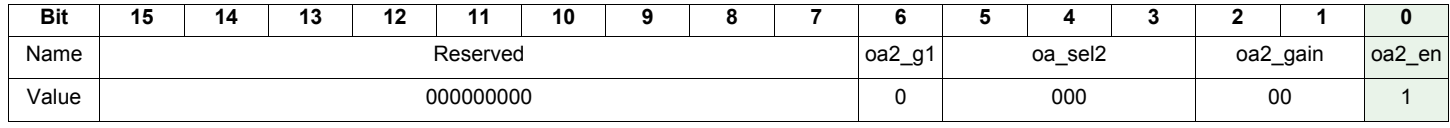

If this feature is mandatory in the application, special care needs to be taken during the selection of the current for each bank. For example, if it needs to monitor on the OAx pins of each current sense at the same time, the following current sense needs to be selected:

-Bank 1 : current sense 1 mapped to OA1

-Bank 2: current sense 2 mapped to OA2

-Bank3 : current sense 5 mapped to OA3

.

### **4.1.2.2 Channel 1-2 configuration registers**

The following registers are used to configure each channel used to control injectors.

#### **4.1.2.2.1 Startx pin sensitivity registers**

The injectors 1, 2, and 3 are driven according to the logic level of their respective STARTx pin. A high level on STARTx triggers the activation of the corresponding injector. A low level on the STARTx pin automatically stops the actuation, whatever the injection phase.

The Uc0Ch1microcore must be enabled by START1 pin, while the Uc1Ch1 microcore must be enabled by the START2 pin, and Uc0Ch2 must be enabled by START3 pin. Consequently, Start\_config\_reg\_part1 register of the channel 1 (103h) must be setup, as shown in [Table](#page-9-0) 14.

| <b>Bit</b> | 15      | 14      | 13     |        |        | 10     |        |        |        |        |        |        |        |         |        |             |
|------------|---------|---------|--------|--------|--------|--------|--------|--------|--------|--------|--------|--------|--------|---------|--------|-------------|
|            | start8  | start7  | start6 | start5 | start4 | start3 | start2 | start1 | start8 | start7 | start6 | start5 | start4 | start3  | start2 | start1      |
| Name       | sens ul | sens ul | sens u | sens u | sens u | sens u | sens u | sens u | sens u | sens u | sens u | sens u | sens u | sens ul | sens u | sens u      |
|            | c1      | C1      | с1     | c1     | с1     | c1     | c1     | c1     | c0     | c0     | c0     | c0     | c0     | c0      | c0     | $_{\rm c0}$ |
| Value      | 00      |         |        |        |        |        |        |        |        |        |        |        |        |         |        |             |

<span id="page-9-0"></span>**Table 14. Start\_config\_reg\_part1 registers (103h)**

In the same way Start config reg part1 register of the channel 2 (123h) must be setup, as shown in [Table](#page-9-1) 15.

#### <span id="page-9-1"></span>**Table 15. Start\_config\_reg\_part1 registers (123h)**

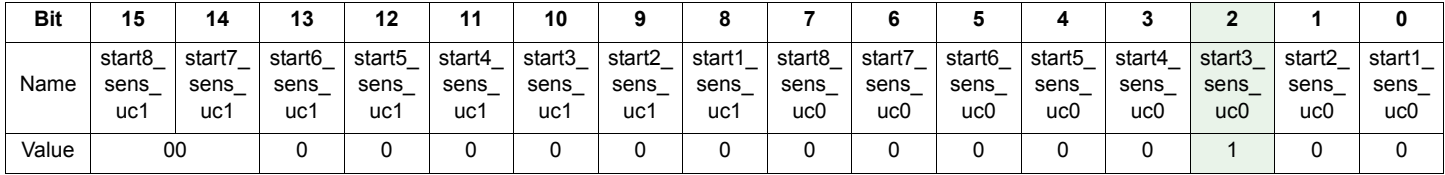

### **4.1.2.2.2 Entry point registers**

Entry point registers define where each microcore starts in each channel. With the new PT2000 IDE, it is possible to specify a label as a start point and the following registers are set automatically. For example the "init0" label is the starting point of Uc0Ch1. If this feature is not used, the following register has to be set manually. In the code example, the entry point of Uc0Ch1 is 0 as the first line executed, and is the first Code RAM line of the channel 1.

#### **Table 16. Uc0\_entry\_point registers (10Ah) of channel 1**

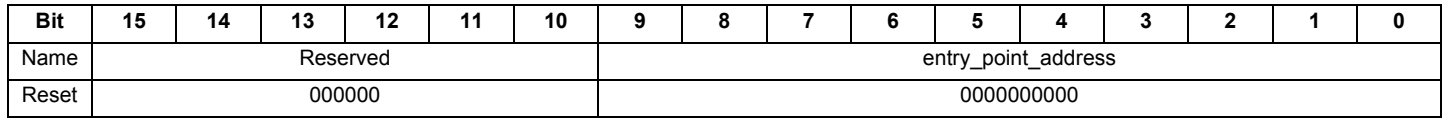

The code entry point of Uc1Ch1 is the 31h Code RAM line of the channel 1.

#### **Table 17. Uc1\_entry\_point registers (10Bh) of channel 1**

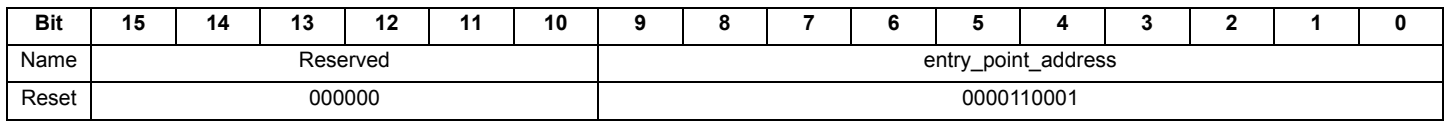

The same configuration must be done for Channel2.

#### **Table 18. Uc0\_entry\_point registers (12Ah) of channel 2**

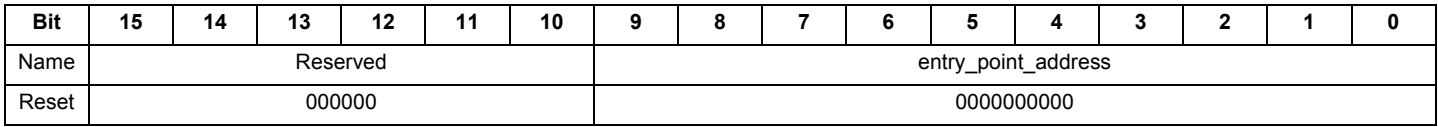

The code entry point of Uc1Ch1 is the 2Fh Code RAM line of the channel 1.

#### **Table 19. Uc1\_entry\_point registers (12Bh) of channel 2**

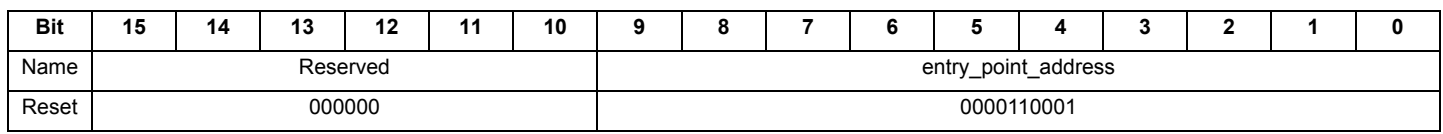

### **4.1.2.3 Diagnosis configuration registers**

The high-side and low-side drivers must be directly controlled by the microcores. Consequently, the output\_routing fields of the high-side and low-side driver's output configuration register must be set to the value 15. Dead time bits need to be set to avoid cross conduction between high-side and low-side freewheeling.

 $t_{FWDLY}$  = Tck x (Dead\_time + 1) = 1/6 MHz x (3 + 1) = 668 ns

#### <span id="page-10-0"></span>**Table 20. Hsx\_output\_config registers (1DAh, 1DDh, 1E0h, 1E3h, 1E6h, 1ECh)**

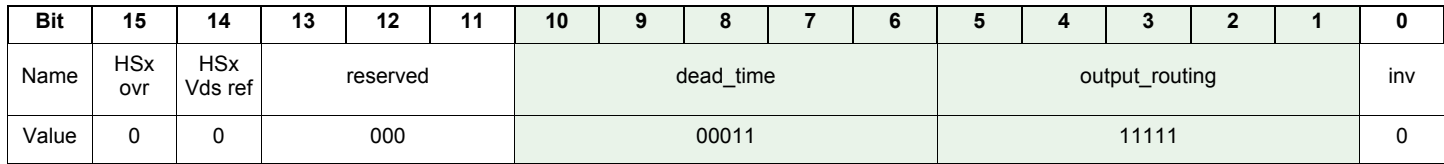

#### **Table 21. Lsx\_output\_config registers (1C2h, 1C5h, 1C8h, 1CBh, 1CEh, 1D1h, 1D4h)**

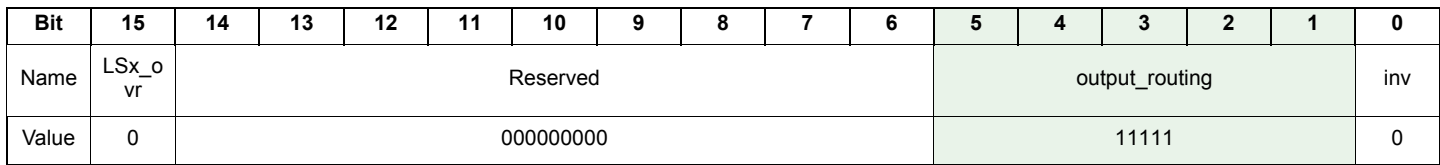

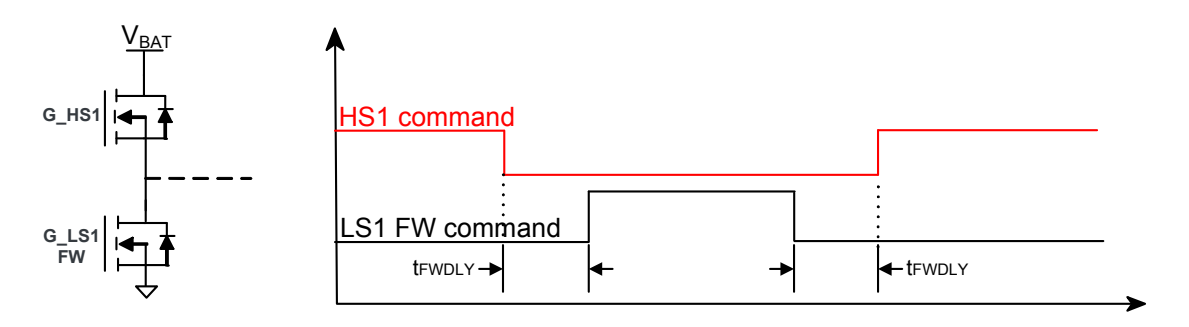

 **Figure 5. Automatic freewheeling example**

## **4.1.3 Injection banks management algorithm**

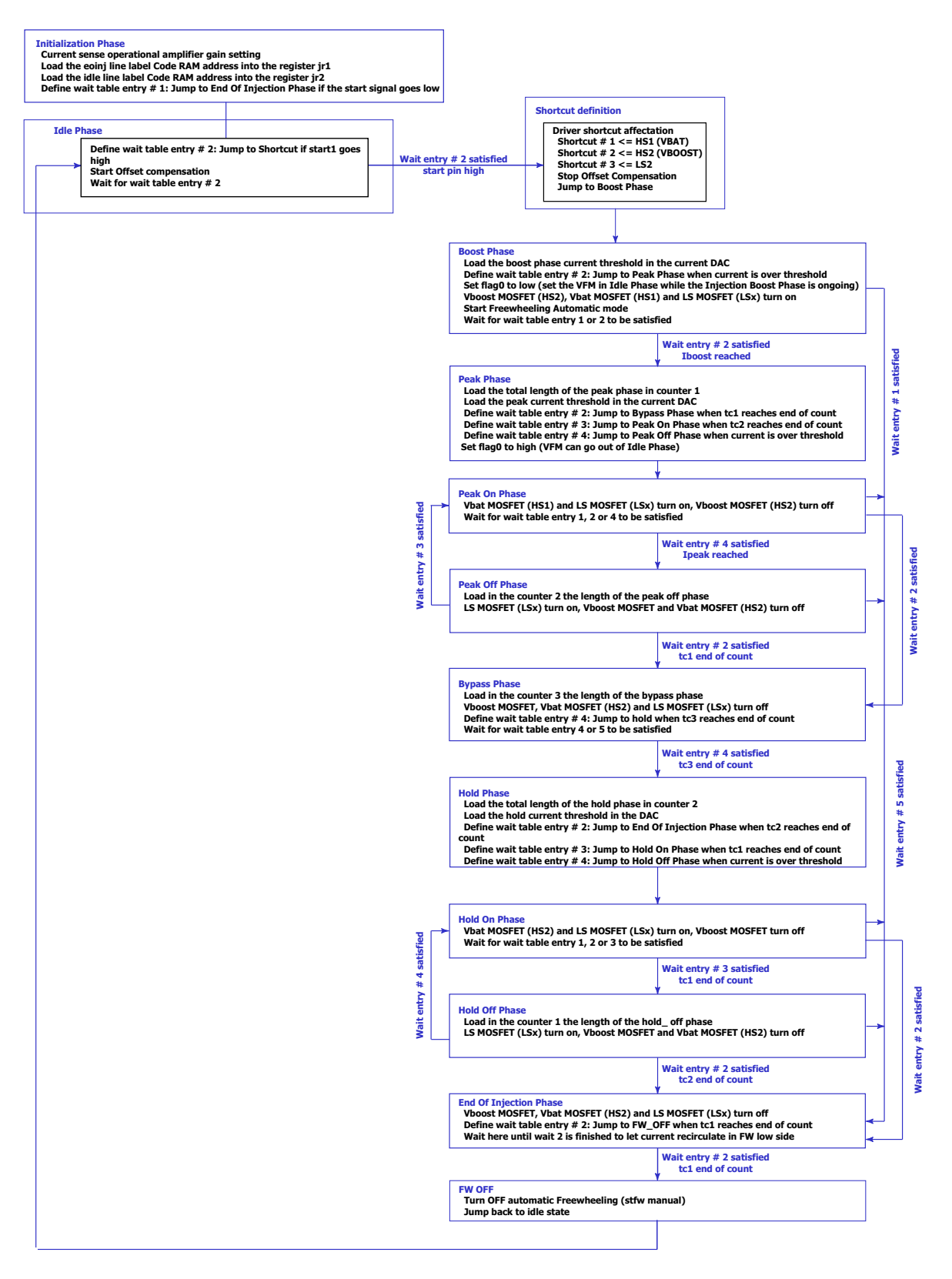

 **Figure 6. Algorithm example for one injector**

Refer to [Injection banks management source code](#page-19-0)

**[PT2000: Three injectors with freewheeling and DCDC](#page-0-1), Rev. 1.0**

## <span id="page-12-0"></span>**4.2 DC-DC resonant mode management**

In Resonant mode, off switching is triggered by the sense current rising above an upper current threshold and the on switching is triggered by the low-side VDS going below 2.5 V. This mode uses a current control loop within a voltage control loop. The voltage control loop is controlled by microcode,  $\bar{V}_{BOOST}$  high and low threshold are defined in the DRAM.

To use this mode on the KITPT2000FRDM3C, the capacitance C<sub>RES</sub> needs to be populated, it is not the case by default. The code dedicated to the boost converter regulation loop is loaded into the Code RAM 3. This code is executed independently by the microcore Uc0Ch3.

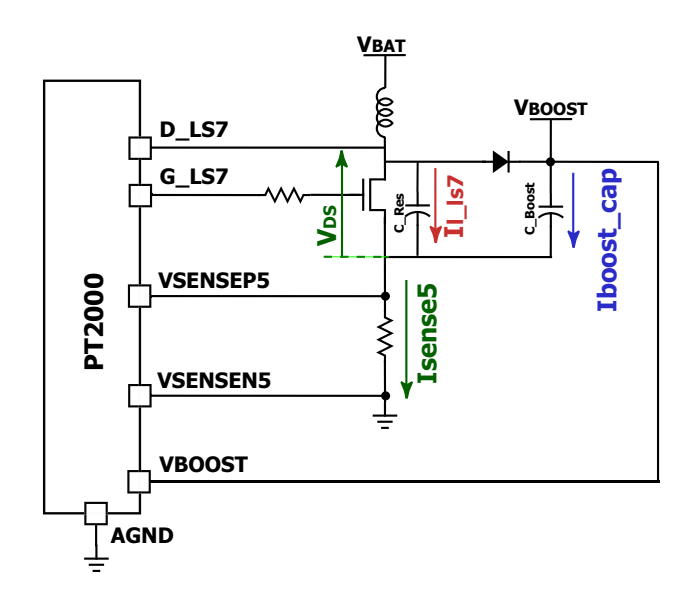

#### **Figure 7. Simplified DC-DC converter topology for resonant mode**

At boost startup, the current through the inductor oscillates between a high current threshold and the VDS low-side, this avoid switching loss during the turn OFF. Low-side VDS goes lower than 2.5 V as soon as there is no more current in the inductance, the goal of the  $C_{RFS}$ is to reduce the switching slew rates to detect when VDS across low-side mosfet goes below 2.5 V with the fast comparator. In case the VDS is not detected (this can be the case if  $V_{\text{BOOST}}V_{\text{BAT}} > V_{\text{BAT}}$ ), a timeout is used to turn the low-side ON again.

When this switch is on, the current grows through the sense resistor and the low-side switch. When the switch is open, the current decays through the diode and loads the output capacitor. It increases the voltage until the V<sub>BOOST</sub> voltage reaches the V<sub>BOOST\_HIGH</sub> threshold. This phase uses the asynchronous mode and the current modulation is managed by an independent circuitry enabled by the microcore.

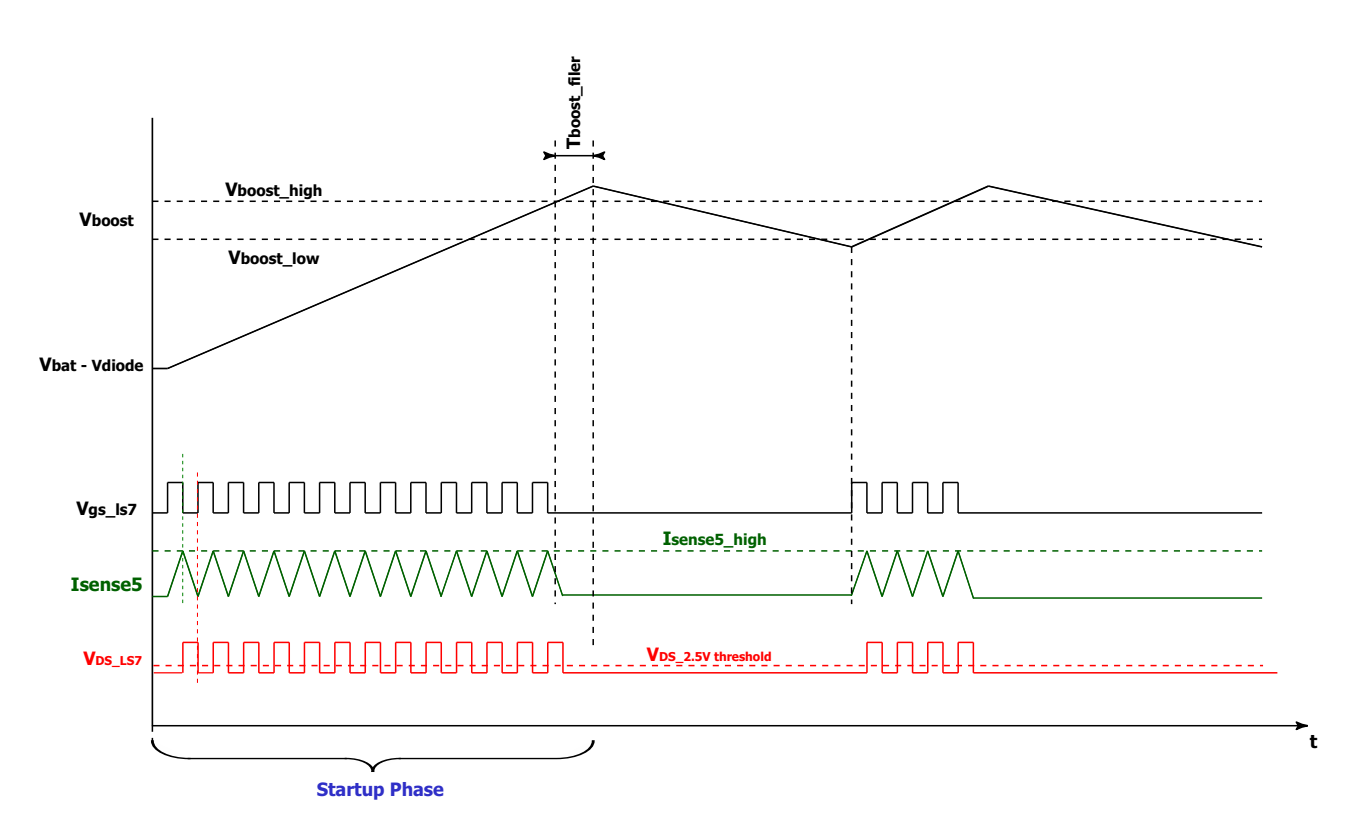

#### **Figure 1. Resonant mode startup sequence**

When the V<sub>BOOST\_HIGH</sub> threshold is reached, the synchronous mode is enabled. In this case, the microcore takes the direct control of the low-side switch. The low-side switch is turned off until the boost voltage goes below the  $\rm V_{BOOST\_LOW}$  threshold.

Each time the V<sub>BOOST\_HIGH</sub> threshold is reached, the V<sub>BOOST\_LOW</sub> threshold is setup, and the synchronous mode is activated after a  ${\rm t_{BOOST\_FILTER} }$  filter time required by the voltage comparator circuitry enablement.

Each time the boost voltage falls below the V<sub>BOOST\_LOW</sub> threshold the V<sub>BOOST\_HIGH</sub> threshold is setup, and the asynchronous mode is activated after a t<sub>BOOST\_FILTER</sub> filter time.

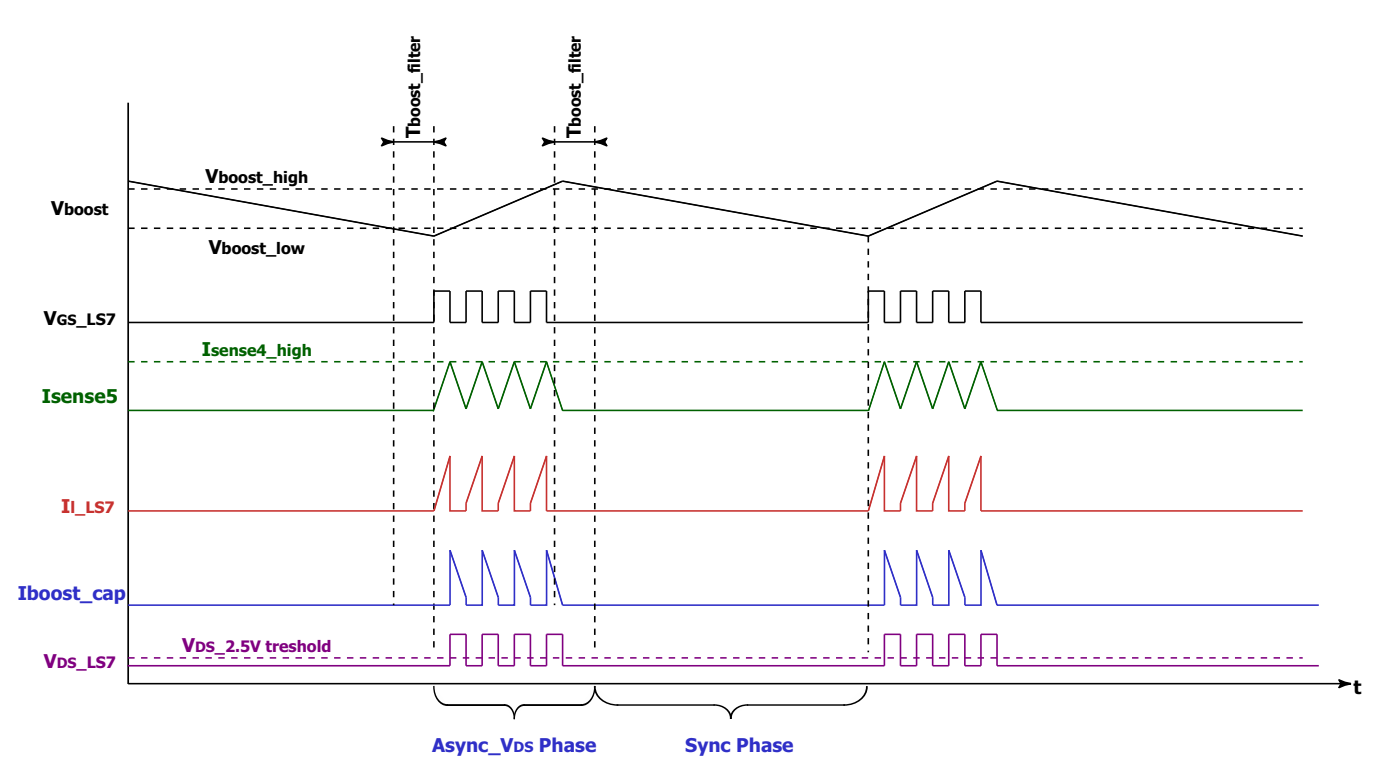

**Figure 2. DCDC voltage and current diagram**

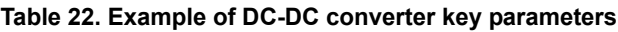

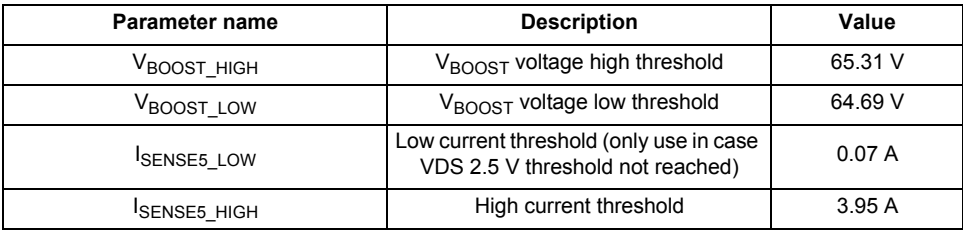

In the present case, most of the code branches (jumps) are managed according to the V<sub>BOOST</sub> voltage and the flag0 state by means of the wait table. The wait table rows are affected as shown in [Table](#page-14-0) 23. and are changed according to the actuation phase.

<span id="page-14-0"></span>**Table 23. Example of wait table definition for the DCDC.** 

| <b>Phase</b>     | Async Vds phase (dcdc on)                                                  | Sync phase (dcdc off)                                                          | Idle phase |
|------------------|----------------------------------------------------------------------------|--------------------------------------------------------------------------------|------------|
| Row 1            | If flag0 is low, then jump to Idle phase                                   | If flag0 is low, then jump to Idle phase                                       |            |
| Row 2            |                                                                            | If $V_{\text{BOOST}} < V_{\text{BOOST LOW}}$ , then jump<br>to Async_Vds Phase |            |
| Row <sub>3</sub> | If $V_{\text{BOOST}} > V_{\text{BOOST HIGH}}$ , then jump<br>to Sync phase |                                                                                |            |
| Row 4            |                                                                            |                                                                                |            |
| Row 5            |                                                                            |                                                                                |            |

To avoid regulation disturbances, the boost voltage regulation is stopped by the means of the internal flag 0 when an injection phase starts.

**[PT2000: Three injectors with freewheeling and DCDC,](#page-0-1) Rev. 1.0**

### **4.2.1 DC-DC management registers setup**

The PT2000 registers are setup according their default states, unless defined by the following.

### **4.2.1.1 IO configuration registers**

### **4.2.1.1.1 Output driver access**

The Uc0Ch3 must have access to the pre-driver LS7 only.

#### **Table 1. Out\_acc\_uc0\_ch3 register (164h)**

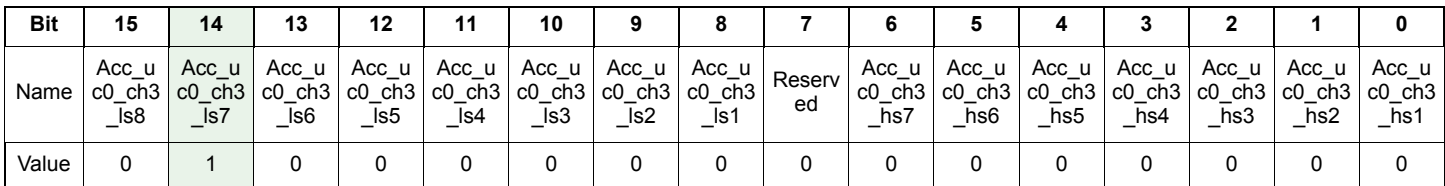

Resonant mode ("async\_vds) is required to set the following register (182h), to set the V<sub>DS</sub> LS7 monitoring to use the high speed comparator to detect when V<sub>DS</sub> is lower than 2.5 V, as fast as possible. Also important is to set the bit vds7\_en and set the filter time properly to start the DCDC, even if the VDS\_threshold is not reached. This a safety mechanism.

#### **Table 2. Vds7\_dcdc\_config (182h)**

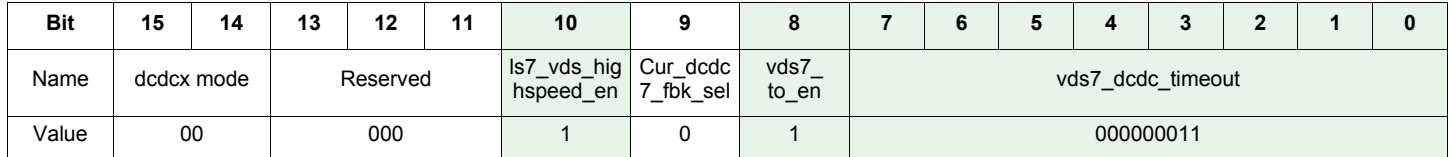

LS7 VDS threshold needs to be set to 2.5 V to make the DCDC resonant mode efficient enough.

#### **Table 3. Vds\_threshold\_ls\_Part 2 (170h)**

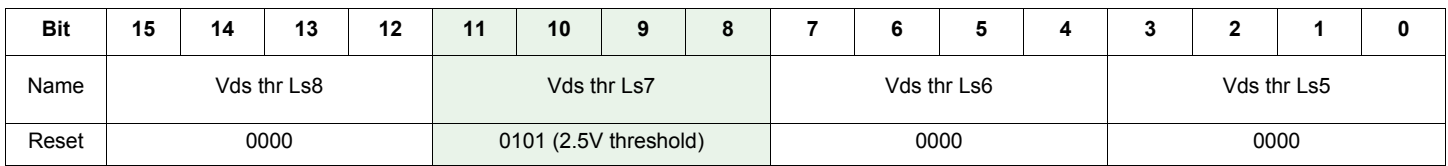

### **4.2.1.1.2 Current sense access**

The Uc0Ch3 must have access to the current sense feedback # 5L (for the timeout detection, if the 2.5 V VDS threshold is not reached) and 5H.

#### **Table 2. Cur\_block\_access\_3 register (168h)**

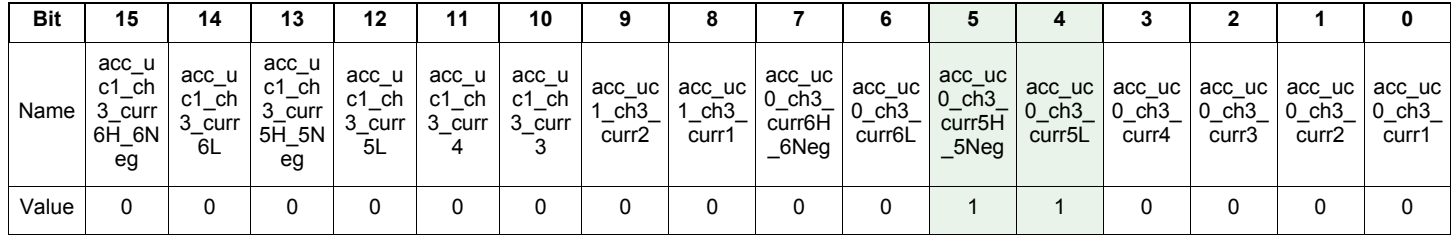

### **4.2.1.1.3 Boost DAC access**

The Uc0Ch3 must have access to the Boost DAC to set the right threshold Vboost\_high and Vboost\_low.

#### **Table 4. Boost\_dac\_access (180h)**

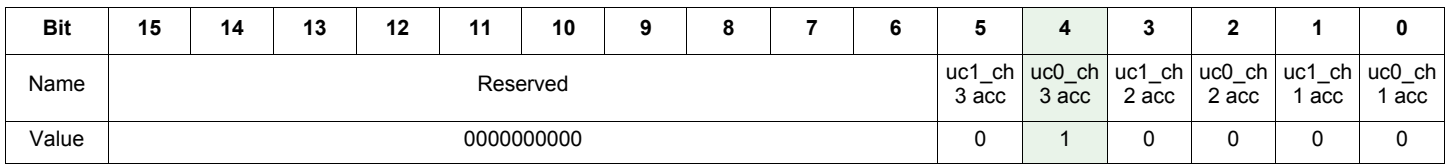

#### **4.2.1.1.4 Boost filter time**

The t<sub>BOOST\_FILTER</sub> time is defined in the Boost\_filter register (181h). This filter time and type can be adjusted to improve the V<sub>BOOST</sub> voltage stability.

#### **Table 5. Boost\_filter (181h)**

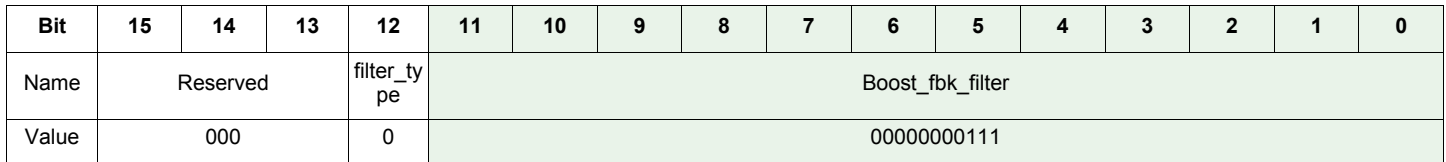

### **4.2.1.2 Diagnosis configuration registers**

The low-side driver 7 must be directly controlled by the Uc0Ch3 microcore. Consequently, the output routing fields of its output configuration register must be set to the value 31.

#### **Table 6. LS7\_output\_config (1D4h)**

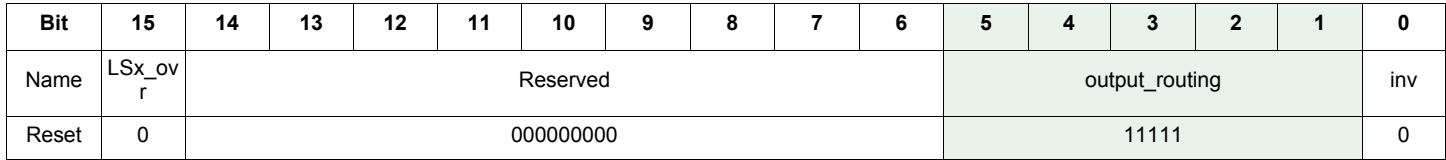

### **4.2.1.3 Channel 3 configuration registers**

Same as for Channel 1-2 entry points of each microcore must be selected for Channel 3.

### **4.2.1.3.1 Entry point registers**

Entry point registers are defining where each microcore starts in each channel. With the new PT2000 IDE, it is possible to specify a label as a starting point and those registers are set automatically. For example, "init0" is the starting point of Uc0Ch3. If this feature is not used, the following register has to be set manually.

In the code example entry point of Uc0Ch3 is 0 as the first line executed, is the first Code RAM line of the channel 1.

#### **Table 3. Uc0\_entry\_point registers (10Ah) of channel 1**

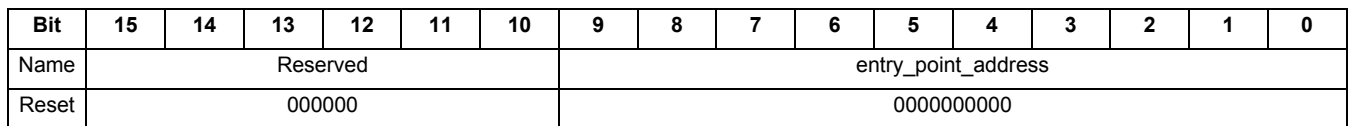

Uc1CH3 is not used in our example, but to avoid an issue if the dual sequencer is selected, the code entry point of Uc1Ch3 is set and a dummy code of at least 3 lines is added to the example. This is unusable if the bit dual microcore (140h) is not set to '1'.

**[PT2000: Three injectors with freewheeling and DCDC,](#page-0-1) Rev. 1.0**

```
Table 4. Uc1_entry_point registers (10Bh) of channel 1
```
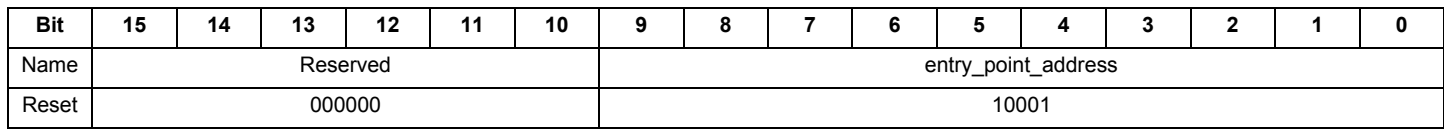

### **4.2.2 DC-DC management algorithm**

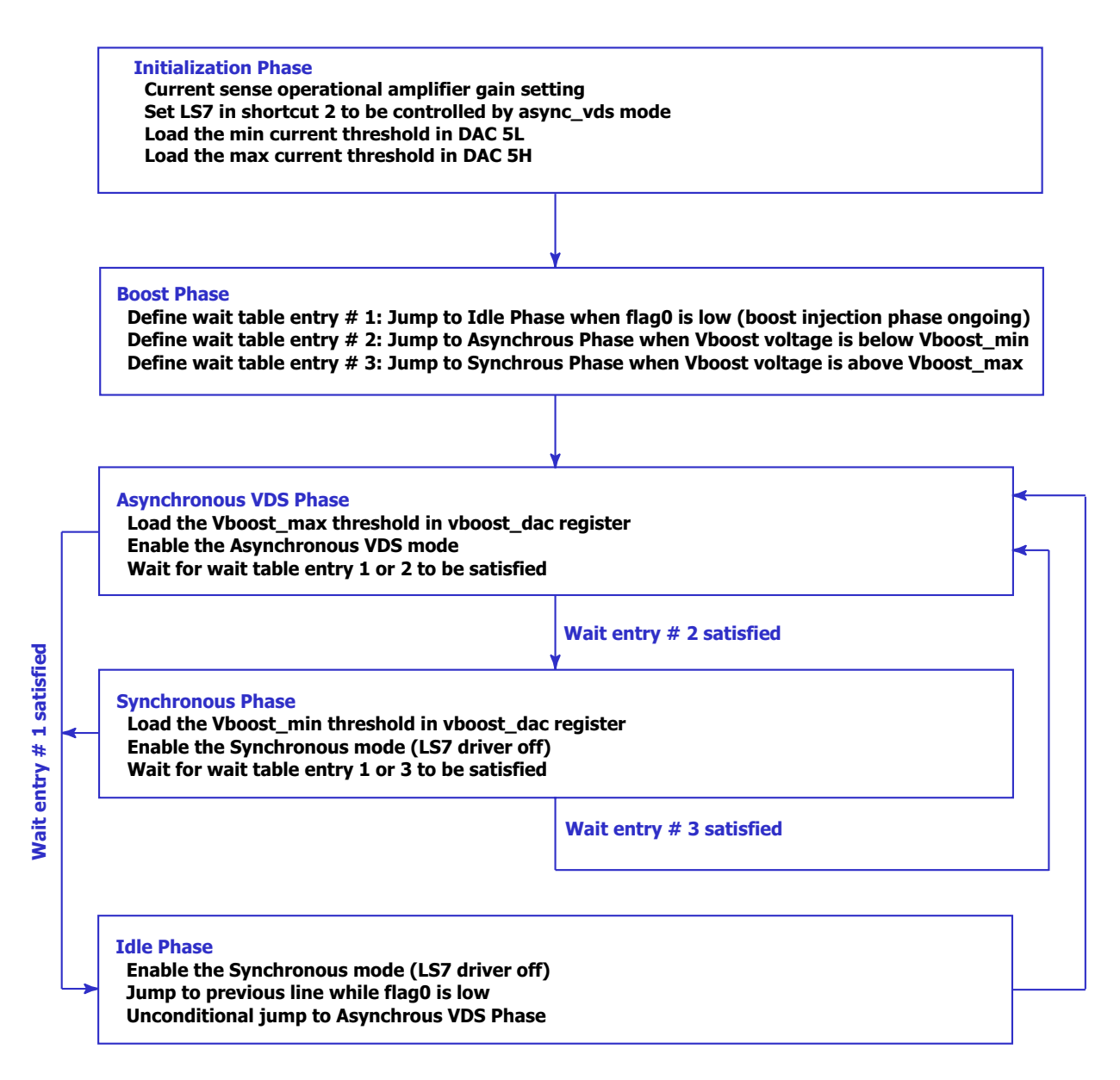

#### **Figure 3. Algorithm example for DCDC**

Refer to [DC-DC Management Source Code](#page-24-0)

# <span id="page-18-0"></span>**5 PCB layout recommendations**

## <span id="page-18-1"></span>**5.1 Ground connections**

The PT2000 exposed pad must be connected to the PCB ground. All the grounds (AGND, DGND, and PGND) must be 'in star' or considering a unique ground layer, such as to minimize the introduction of offset and noise mainly in the signal return lines.

## <span id="page-18-2"></span>**5.2 Sense resistors connection**

The sense resistor's layout must be considered with special care, to sense the voltage as close as possible to the resistor terminations. Balanced series resistance, induced by the layout, between the sense resistor positive termination to the VSENSEPx and the sense resistor negative termination to the VSENSENx pin is recommended. The balance can be achieved by implementing similar line lengths.

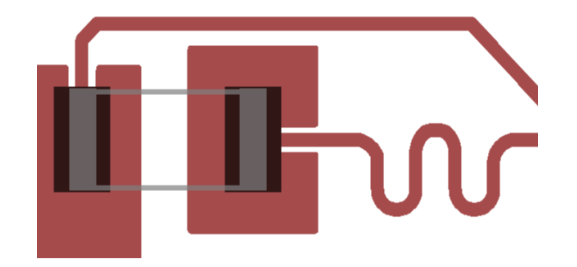

**Figure 4. Example of force and sense connection layout**

It is highly recommended to place the sense resistor as close as possible to its corresponding low-side MOSFET transistor.

## <span id="page-19-1"></span>**6 Application source code**

Download the full project, including microcode, plus register and DRAM settings, at this location [http://www.nxp.com/files/analog/doc/app\\_note/AN5187SW.zip](http://www.freescale.com/files/analog/doc/app_note/AN5187SW.zip)

### <span id="page-19-0"></span>**6.1 Injection banks management source code**

```
*********************************************************************************
                                           Copyright (c) NXP 2014
* File Name: MC33PT2000 VFM 65V.dfi
* Current Revision: 1.0 *
* Purpose: MC33PT2000 example - 1 Bank *
* Description: MC33PT2000 Channel 1 controls INJ1 and INJ2 *
\star *
* REV AUTHOR DATE DESCRIPTION OF CHANGE *
 * --- ------ -------- --------------------- *
 1.0 b16868 2015/03/25 - initial coding
\star *
*********************************************************************************
*********************************************************************************
* NXP reserves the right to make changes without further notice to any *
* product herein to improve reliability, function, or design. NXP does *
* not assume any liability arising out of the application or use of any *
 product, circuit, or software described herein; neither does it convey any *
* license under its patent rights nor the rights of others. NXP products *
* are not designed, intended, or authorized for use as components in systems *
* intended for surgical implant into the body, or other applications intended *
* to support life, or for any other application in which the failure of the *
* NXP product could create a situation where personal injury or death may *
* occur. Should Buyer purchase or use NXP products for any such intended *
* or unauthorized application, Buyer shall indemnify and hold NXP and *
* its officers, employees, subsidiaries, affiliates, and distributors harmless *
* against all claims costs, damages, and expenses, and reasonable attorney fees*
* arising out of, directly or indirectly, any claim of personal injury or *
* death associated with such unintended or unauthorized use, even if such *
* claim alleges that NXP was negligent regarding the design or *
* manufacture of the part. NXP and the NXP logo are registered *
* trademarks of NXP Ltd. *
*********************************************************************************
* This microcore uc0 will control BANK1 
* High SIde Vbat = hs1
 High SIde Vboost = hs2
* Low side Freewheeling = ls1
* Low side = ls2
* current sense = cur1
#include "dram1.def";
********************************************************************************************************* 
                                      INIT PHASE
********************************************************************************************************* 
* ### Initialization phase ###
init0: stgn gain8.68 sssc; * Set the gain of the opamp of the current measure block 1 
            ldjr1 eoinj0; * Load the eoinj line label Code RAM address into the register jr1 
           ldjr2 idle0; * Load the idle line label Code RAM address into the register jr2
            cwef jr1 _start row1; * If the start signal goes low, go to eoinj phase 
           sto ls1 off;
********************************************************************************************************* 
* IDLE PHASE *
********************************************************************************************************* 
* ### Idle phase- the uPC loops here until start signal is present ### 
idle0: stoc on sssc; \bullet * Turn ON offset compensation
```
**[PT2000: Three injectors with freewheeling and DCDC](#page-0-1), Rev. 1.0**

 *cwer CheckStart start row2;* \* Define entry table for high start pin *WaitLoop: wait row2;* \* uPC is stuck here for almost the whole idle time *CheckStart: joslr inj1\_start start1;* \* Jump to inj1 if start 1 is high  *jmpr WaitLoop;* \*\*\*\*\*\*\*\*\*\*\*\*\*\*\*\*\*\*\*\*\*\*\*\*\*\*\*\*\*\*\*\*\*\*\*\*\*\*\*\*\*\*\*\*\*\*\*\*\*\*\*\*\*\*\*\*\*\*\*\*\*\*\*\*\*\*\*\*\*\*\*\*\*\*\*\*\*\*\*\*\*\*\*\*\*\*\*\*\*\*\*\*\*\*\*\*\*\*\*\*\*\*\*\*\* SHORTCUT DEFINITION \*\*\*\*\*\*\*\*\*\*\*\*\*\*\*\*\*\*\*\*\*\*\*\*\*\*\*\*\*\*\*\*\*\*\*\*\*\*\*\*\*\*\*\*\*\*\*\*\*\*\*\*\*\*\*\*\*\*\*\*\*\*\*\*\*\*\*\*\*\*\*\*\*\*\*\*\*\*\*\*\*\*\*\*\*\*\*\*\*\*\*\*\*\*\*\*\*\*\*\*\*\*\*\*\* \* ### Shortcuts definition per the injector to be actuated ### *inj1\_start: dfsct hs1 hs2 ls2;* \* Set the 3 shortcuts: VBAT, VBOOST, LS2  *stoc off sssc;* \* Disable Offset Compensation \*\*\*\*\*\*\*\*\*\*\*\*\*\*\*\*\*\*\*\*\*\*\*\*\*\*\*\*\*\*\*\*\*\*\*\*\*\*\*\*\*\*\*\*\*\*\*\*\*\*\*\*\*\*\*\*\*\*\*\*\*\*\*\*\*\*\*\*\*\*\*\*\*\*\*\*\*\*\*\*\*\*\*\*\*\*\*\*\*\*\*\*\*\*\*\*\*\*\*\*\*\*\*\*\* \* BOOST PHASE \* \*\*\*\*\*\*\*\*\*\*\*\*\*\*\*\*\*\*\*\*\*\*\*\*\*\*\*\*\*\*\*\*\*\*\*\*\*\*\*\*\*\*\*\*\*\*\*\*\*\*\*\*\*\*\*\*\*\*\*\*\*\*\*\*\*\*\*\*\*\*\*\*\*\*\*\*\*\*\*\*\*\*\*\*\*\*\*\*\*\*\*\*\*\*\*\*\*\*\*\*\*\*\*\*\* \* ### Launch phase enable boost ### *boost0: load Iboost dac\_sssc* \_*ofs;* \* Load the boost phase current threshold in the current DAC<br> *cwer peak0 curl row2;* \* Jump to peak phase when current is over threshold \* Jump to peak phase when current is over threshold  *stf low b0;* \* set flag0 low to force the DC-DC converter in idle mode  *stos on on on;* \* Turn VBAT off, BOOST on, LS on  *stfw auto;* \* LS1 is used as the freewheeling of hs1  *stf high b1;* \* Test purpose  *wait row12;* \* Wait for one of the previously defined conditions \*\*\*\*\*\*\*\*\*\*\*\*\*\*\*\*\*\*\*\*\*\*\*\*\*\*\*\*\*\*\*\*\*\*\*\*\*\*\*\*\*\*\*\*\*\*\*\*\*\*\*\*\*\*\*\*\*\*\*\*\*\*\*\*\*\*\*\*\*\*\*\*\*\*\*\*\*\*\*\*\*\*\*\*\*\*\*\*\*\*\*\*\*\*\*\*\*\*\*\*\*\*\*\*\*  $\,\star$  \*  $\,\star$  \*  $\,\star$   $\,\star$  \*\*\*\*\*\*\*\*\*\*\*\*\*\*\*\*\*\*\*\*\*\*\*\*\*\*\*\*\*\*\*\*\*\*\*\*\*\*\*\*\*\*\*\*\*\*\*\*\*\*\*\*\*\*\*\*\*\*\*\*\*\*\*\*\*\*\*\*\*\*\*\*\*\*\*\*\*\*\*\*\*\*\*\*\*\*\*\*\*\*\*\*\*\*\*\*\*\*\*\*\*\*\*\*\* \* ### Peak phase continue on Vbat ### *peak0: ldcd rst \_ofs keep keep Tpeak\_tot c1;* \* Load the length of the total peak phase in counter 1  *load Ipeak dac\_sssc \_ofs;* \* Load the peak current threshold in the current DAC  *cwer bypass0 tc1 row2;* \* Jump to bypass phase when tc1 reaches end of count  *cwer peak\_on0 tc2 row3;* \* Jump to peak\_on when tc2 reaches end of count  *cwer peak\_off0 cur1 row4;* \* Jump to peak\_off when current is over threshold  *stf high b0;* \* set flag0 high to release the DC-DC converter idle mode *peak\_on0: stos on off on;* \* Turn VBAT on, BOOST off, LS on  *wait row124;* \* Wait for one of the previously defined conditions *peak\_off0: ldcd rst ofs keep keep Tpeak\_off c2;* \* Load in the counter 2 the length of the peak\_off phase  *stos off off on;* \* Turn VBAT off, BOOST off, LS on  *wait row123;*  \*\*\*\*\*\*\*\*\*\*\*\*\*\*\*\*\*\*\*\*\*\*\*\*\*\*\*\*\*\*\*\*\*\*\*\*\*\*\*\*\*\*\*\*\*\*\*\*\*\*\*\*\*\*\*\*\*\*\*\*\*\*\*\*\*\*\*\*\*\*\*\*\*\*\*\*\*\*\*\*\*\*\*\*\*\*\*\*\*\*\*\*\*\*\*\*\*\*\*\*\*\*\*\*\* \* BYPASS PHASE \* \*\*\*\*\*\*\*\*\*\*\*\*\*\*\*\*\*\*\*\*\*\*\*\*\*\*\*\*\*\*\*\*\*\*\*\*\*\*\*\*\*\*\*\*\*\*\*\*\*\*\*\*\*\*\*\*\*\*\*\*\*\*\*\*\*\*\*\*\*\*\*\*\*\*\*\*\*\*\*\*\*\*\*\*\*\*\*\*\*\*\*\*\*\*\*\*\*\*\*\*\*\*\*\*\* \* ### Bypass phase ### *bypass0: ldcd rst ofs keep keep Tbypass c3;* \* Load in the counter 3 the length of the off\_phase phase  *stos off off off;* \* Turn VBAT off, BOOST off, LS off  *cwer hold0 tc3 row4;* \* Jump to hold when tc3 reaches end of count  *wait row14;* \* Wait for one of the previously defined conditions \*\*\*\*\*\*\*\*\*\*\*\*\*\*\*\*\*\*\*\*\*\*\*\*\*\*\*\*\*\*\*\*\*\*\*\*\*\*\*\*\*\*\*\*\*\*\*\*\*\*\*\*\*\*\*\*\*\*\*\*\*\*\*\*\*\*\*\*\*\*\*\*\*\*\*\*\*\*\*\*\*\*\*\*\*\*\*\*\*\*\*\*\*\*\*\*\*\*\*\*\*\*\*\*\*  $\star$   $\star$ \*\*\*\*\*\*\*\*\*\*\*\*\*\*\*\*\*\*\*\*\*\*\*\*\*\*\*\*\*\*\*\*\*\*\*\*\*\*\*\*\*\*\*\*\*\*\*\*\*\*\*\*\*\*\*\*\*\*\*\*\*\*\*\*\*\*\*\*\*\*\*\*\*\*\*\*\*\*\*\*\*\*\*\*\*\*\*\*\*\*\*\*\*\*\*\*\*\*\*\*\*\*\*\*\* \* ### Hold phase on Vbat ### *hold0: ldcd rst \_ofs keep keep Thold\_tot c1;* \* Load the length of the total hold phase in counter 2 *load Ihold dac sssc ofs;* \* \* Load the hold current threshold in the DAC  *cwer eoinj0 tc1 row2;* \* Jump to eoinj phase when tc1 reaches end of count  *cwer hold\_on0 tc2 row3;* \* Jump to hold\_on when tc2 reaches end of count  *cwer hold\_off0 cur1 row4;* \* Jump to hold\_off when current is over threshold

**[PT2000: Three injectors with freewheeling and DCDC,](#page-0-1) Rev. 1.0**

*hold\_off0: ldcd rst \_ofs keep keep Thold\_off c2;* \* Load the length of the hold\_off phase in counter 1  *stos off off on;* \* Turn VBAT off, BOOST off, LS on  *wait row123; hold* on0: stos on off on;  $*$  Turn VBAT on, BOOST off, LS on  *wait row124;* \* Wait for one of the previously defined conditions \*\*\*\*\*\*\*\*\*\*\*\*\*\*\*\*\*\*\*\*\*\*\*\*\*\*\*\*\*\*\*\*\*\*\*\*\*\*\*\*\*\*\*\*\*\*\*\*\*\*\*\*\*\*\*\*\*\*\*\*\*\*\*\*\*\*\*\*\*\*\*\*\*\*\*\*\*\*\*\*\*\*\*\*\*\*\*\*\*\*\*\*\*\*\*\*\*\*\*\*\*\*\*\*\* END OF INJECTION PHASE \*\*\*\*\*\*\*\*\*\*\*\*\*\*\*\*\*\*\*\*\*\*\*\*\*\*\*\*\*\*\*\*\*\*\*\*\*\*\*\*\*\*\*\*\*\*\*\*\*\*\*\*\*\*\*\*\*\*\*\*\*\*\*\*\*\*\*\*\*\*\*\*\*\*\*\*\*\*\*\*\*\*\*\*\*\*\*\*\*\*\*\*\*\*\*\*\*\*\*\*\*\*\*\*\* \* ### End of injection phase ### *eoinj0: stos off off off;* \* Turn VBAT off, BOOST off, LS off  *stf high b0;* \* set flag0 to high to release the DC-DC converter idle mode  *ldcd rst \_ofs keep keep FWtimeOFF c1;* \* Load the length of the time when FW low side will stay ON  *cwer FW\_OFF tc1 row2;* \* Jump to eoinj phase when tc1 reaches end of count % wait row2; <br>stfw manual; <br>\* Turn OFF FW low side, go back to *FW\_OFF: stfw manual;* \* Turn OFF FW low side, go back to manual mode *jmpf jr2;*  $\qquad \qquad \qquad$  **\*** Jump back to idle phase \* ### End of Channel 1 - uCore0 code ### \*############################################################################################################### ################ \* This microcore uc1 will control BANK2 \* High SIde Vbat = hs3 \* High SIde Vboost = hs4 \* Low side Freewheeling = ls3 \* Low side =  $1s4$ \* current sense = cur2 \*############################################################################################################### ################ \*\*\*\*\*\*\*\*\*\*\*\*\*\*\*\*\*\*\*\*\*\*\*\*\*\*\*\*\*\*\*\*\*\*\*\*\*\*\*\*\*\*\*\*\*\*\*\*\*\*\*\*\*\*\*\*\*\*\*\*\*\*\*\*\*\*\*\*\*\*\*\*\*\*\*\*\*\*\*\*\*\*\*\*\*\*\*\*\*\*\*\*\*\*\*\*\*\*\*\*\*\*\*\*\* INIT PHASE \*\*\*\*\*\*\*\*\*\*\*\*\*\*\*\*\*\*\*\*\*\*\*\*\*\*\*\*\*\*\*\*\*\*\*\*\*\*\*\*\*\*\*\*\*\*\*\*\*\*\*\*\*\*\*\*\*\*\*\*\*\*\*\*\*\*\*\*\*\*\*\*\*\*\*\*\*\*\*\*\*\*\*\*\*\*\*\*\*\*\*\*\*\*\*\*\*\*\*\*\*\*\*\*\* \* ### Initialization phase ### *init1: stgn gain8.68 sssc;* \* Set the gain of the opamp of the current measure block 1<br>dir1 eoinj1; \* Load the eoinj line label Code RAM address into the register jr  *ldjr1 eoinj1;* \* Load the eoinj line label Code RAM address into the register jr1  *ldjr2 idle1;* \* Load the idle line label Code RAM address into the register jr2  *cwef jr1 \_start row1;* \* If the start signal goes low, go to eoinj phase  *sto ls3 off;* \*\*\*\*\*\*\*\*\*\*\*\*\*\*\*\*\*\*\*\*\*\*\*\*\*\*\*\*\*\*\*\*\*\*\*\*\*\*\*\*\*\*\*\*\*\*\*\*\*\*\*\*\*\*\*\*\*\*\*\*\*\*\*\*\*\*\*\*\*\*\*\*\*\*\*\*\*\*\*\*\*\*\*\*\*\*\*\*\*\*\*\*\*\*\*\*\*\*\*\*\*\*\*\*\*  $\star$   $\star$ \*\*\*\*\*\*\*\*\*\*\*\*\*\*\*\*\*\*\*\*\*\*\*\*\*\*\*\*\*\*\*\*\*\*\*\*\*\*\*\*\*\*\*\*\*\*\*\*\*\*\*\*\*\*\*\*\*\*\*\*\*\*\*\*\*\*\*\*\*\*\*\*\*\*\*\*\*\*\*\*\*\*\*\*\*\*\*\*\*\*\*\*\*\*\*\*\*\*\*\*\*\*\*\*\* \* ### Idle phase- the uPC loops here until start signal is present ### idle1: stoc on sssc;  $*$  Turn ON offset compensation  *cwer CheckStart1 start row2;* \* Define entry table for high start pin *WaitLoop1: wait row2;* \* uPC is stuck here for almost the whole idle time *CheckStart1: joslr inj2\_start start2;* \* Jump to inj2 if start 2 is high  *jmpr WaitLoop1;* \*\*\*\*\*\*\*\*\*\*\*\*\*\*\*\*\*\*\*\*\*\*\*\*\*\*\*\*\*\*\*\*\*\*\*\*\*\*\*\*\*\*\*\*\*\*\*\*\*\*\*\*\*\*\*\*\*\*\*\*\*\*\*\*\*\*\*\*\*\*\*\*\*\*\*\*\*\*\*\*\*\*\*\*\*\*\*\*\*\*\*\*\*\*\*\*\*\*\*\*\*\*\*\*\* SHORTCUT DEFINITION \*\*\*\*\*\*\*\*\*\*\*\*\*\*\*\*\*\*\*\*\*\*\*\*\*\*\*\*\*\*\*\*\*\*\*\*\*\*\*\*\*\*\*\*\*\*\*\*\*\*\*\*\*\*\*\*\*\*\*\*\*\*\*\*\*\*\*\*\*\*\*\*\*\*\*\*\*\*\*\*\*\*\*\*\*\*\*\*\*\*\*\*\*\*\*\*\*\*\*\*\*\*\*\*\* \* ### Shortcuts definition per the injector to be actuated ### *inj2\_start: dfsct hs3 hs4 ls4;* \* Set the 3 shortcuts: VBAT, VBOOST, LS4  *stoc off sssc;* \* Stop offset compensation

```
********************************************************************************************************* 
                                         BOOST PHASE
********************************************************************************************************* 
* ### Launch phase enable boost ###
boost1: load Iboost dac_sssc _ofs; * Load the boost phase current threshold in the current DAC
 cwer peak1 cur2 row2; * Jump to peak phase when current is over threshold
 stf low b0; * set flag0 low to force the DC-DC converter in idle mode
           stos on on on; * Turn VBAT off, BOOST on, LS on
           stfw auto; * LS1 is used as the freewheeling of hs3
           stf high b2;
          wait row12; * Wait for one of the previously defined conditions
********************************************************************************************************* 
\,\star \,\star \,\star \,\star*********************************************************************************************************
* ### Peak phase continue on Vbat ###
peak1: ldcd rst _ofs keep keep Tpeak_tot c1; * Load the length of the total peak phase in counter 1
 load Ipeak dac_sssc _ofs; * Load the peak current threshold in the current DAC
 cwer bypass1 tc1 row2; * Jump to bypass phase when tc1 reaches end of count
 cwer peak_on1 tc2 row3; * Jump to peak_on when tc2 reaches end of count
          cwer peak_on1 tc2 row3; * * Jump to peak_on when tc2 reaches end of count<br>
cwer peak off1 cur2 row4; * Jump to peak off when current is over threshold
           stf high b0; * set flag0 high to release the DC-DC converter idle mode
peak_off1: ldcd rst ofs keep keep Tpeak_off c2; * Load in the counter 2 the length of the peak_off phase
           stos off off on; * Turn VBAT off, BOOST off, LS on
           wait row123; 
peak_on1: stos on on on; * Turn VBAT on, BOOST off, LS on
           wait row124; * Wait for one of the previously defined conditions
********************************************************************************************************* 
                                           BYPASS PHASE
********************************************************************************************************* 
* ### Bypass phase ###
bypass1: ldcd rst ofs keep keep Tbypass c3; * Load in the counter 3 the length of the off_phase phase
 stos off off off; * Turn VBAT off, BOOST off, LS off
          compared in the cycle of the cwer holdi tc3 row4; * Jump to hold when tc3 reaches end of count
           wait row14; * Wait for one of the previously defined conditions
********************************************************************************************************* 
                                         * HOLD PHASE *
********************************************************************************************************* 
* ### Hold phase on Vbat ### 
hold1: ldcd rst _ofs keep keep Thold_tot c1; * Load the length of the total hold phase in counter 2 
 load Ihold dac_sssc _ofs; * Load the hold current threshold in the DAC
 cwer eoinj1 tc1 row2; * Jump to eoinj phase when tc1 reaches end of count
          cwer eoinj1 tc1 row2; * Jump to eoinj phase when tc1 reaches end of count<br>
* Jump to hold_on when tc2 reaches end of count
           cwer hold_off1 cur2 row4; * Jump to hold_off when current is over threshold
hold_off1: ldcd rst _ofs keep keep Thold_off c2; * Load the length of the hold_off phase in counter 1
           stos off off on; * Turn VBAT off, BOOST off, LS on
           wait row123; 
hold_on1: stos on off on; * Turn VBAT on, BOOST off, LS on
           wait row124; * Wait for one of the previously defined conditions
********************************************************************************************************* 
                              END OF INJECTION PHASE
*********************************************************************************************************
```
#### **Application source code**

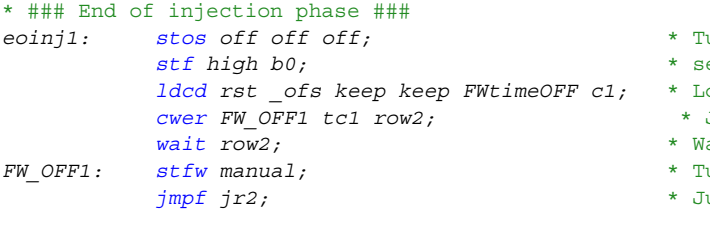

- *eoinj1: stos off off off;* \* Turn VBAT off, BOOST off, LS off
- et flag0 to high to release the DC-DC converter idle mode
- oad the length of the time when FW low side will stay ON
- Jump to eoinj phase when tc1 reaches end of count
- Vait until FW phase is complete
- *FW\_OFF1: stfw manual;* \* Turn OFF FW low side, go back to manual mode
- *iump* back to idle phase

\* ### End of Channel 1 - uCore1 code ###

## <span id="page-24-0"></span>**6.2 DC-DC Management Source Code**

\*#### DCDC mode used in this case is resonant ####\* \*#### Some changes on the hardware needs to be done to go to resonant mode or freewheeling ####\*

#include "dram3.def";

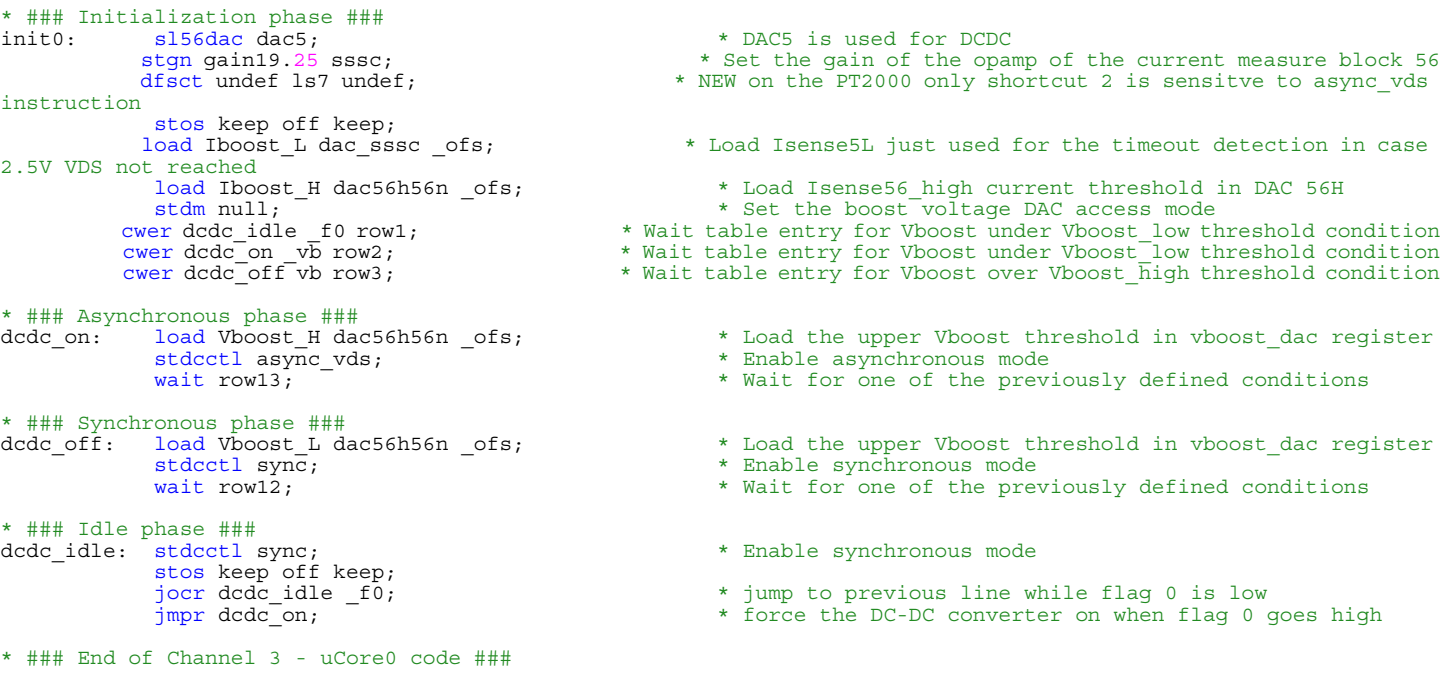

# <span id="page-25-0"></span>**7 References**

Following are URLs where you can obtain information on NXP products and application solutions:

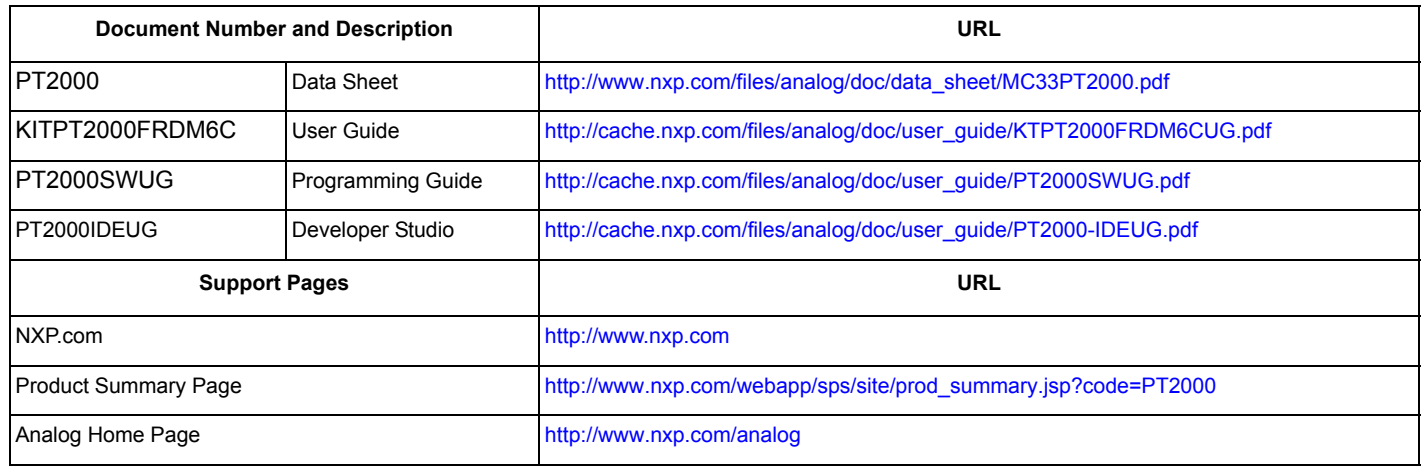

# <span id="page-26-0"></span>**8 Revision history**

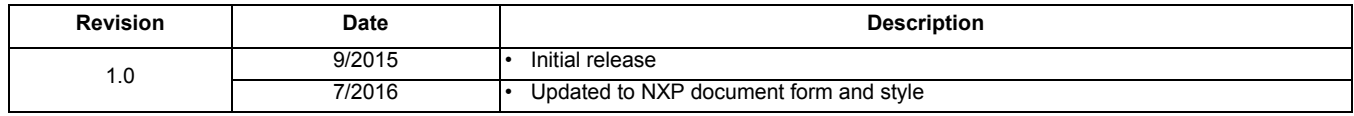

*How to Reach Us:*

**Home Page:**  [NXP.com](http://www.nxp.com/)

**Web Support:**  <http://www.nxp.com/support> Information in this document is provided solely to enable system and software implementers to use NXP products. There are no expressed or implied copyright licenses granted hereunder to design or fabricate any integrated circuits based on the information in this document. NXP reserves the right to make changes without further notice to any products herein.

NXP makes no warranty, representation, or guarantee regarding the suitability of its products for any particular purpose, nor does NXP assume any liability arising out of the application or use of any product or circuit, and specifically disclaims any and all liability, including without limitation, consequential or incidental damages. "Typical" parameters that may be provided in NXP data sheets and/or specifications can and do vary in different applications, and actual performance may vary over time. All operating parameters, including "typicals," must be validated for each customer application by the customer's technical experts. NXP does not convey any license under its patent rights nor the rights of others. NXP sells products pursuant to standard terms and conditions of sale, which can be found at the following address:

[http://www.nxp.com/terms-of-use.html.](http://www.nxp.com/terms-of-use.html)

NXP, the NXP logo, Freescale, the Freescale logo, and SMARTMOS are trademarks of NXP B.V. All other product or service names are the property of their respective owners. All rights reserved. © 2016 NXP B.V.

> Document Number: AN5187 Rev. 1.0 7/2016

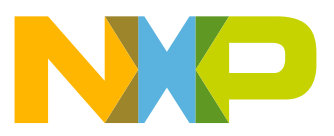